U.S. DEPARTMENT OF COMMERCE National Institute of Standards and Technology

#### NISTIR 4407

National PDES Testbed Report Series

NEW NIST PUBLICATION December 19?0

NIST Express Working Form Programmer's Reference

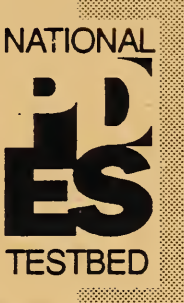

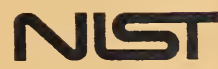

 $\hat{\boldsymbol{\beta}}$ 

U.S. DEPARTMENT OF COMMERCE National Institute of Standards and Technology

#### NISTIR 4407

# National PDES Testbed Report Series

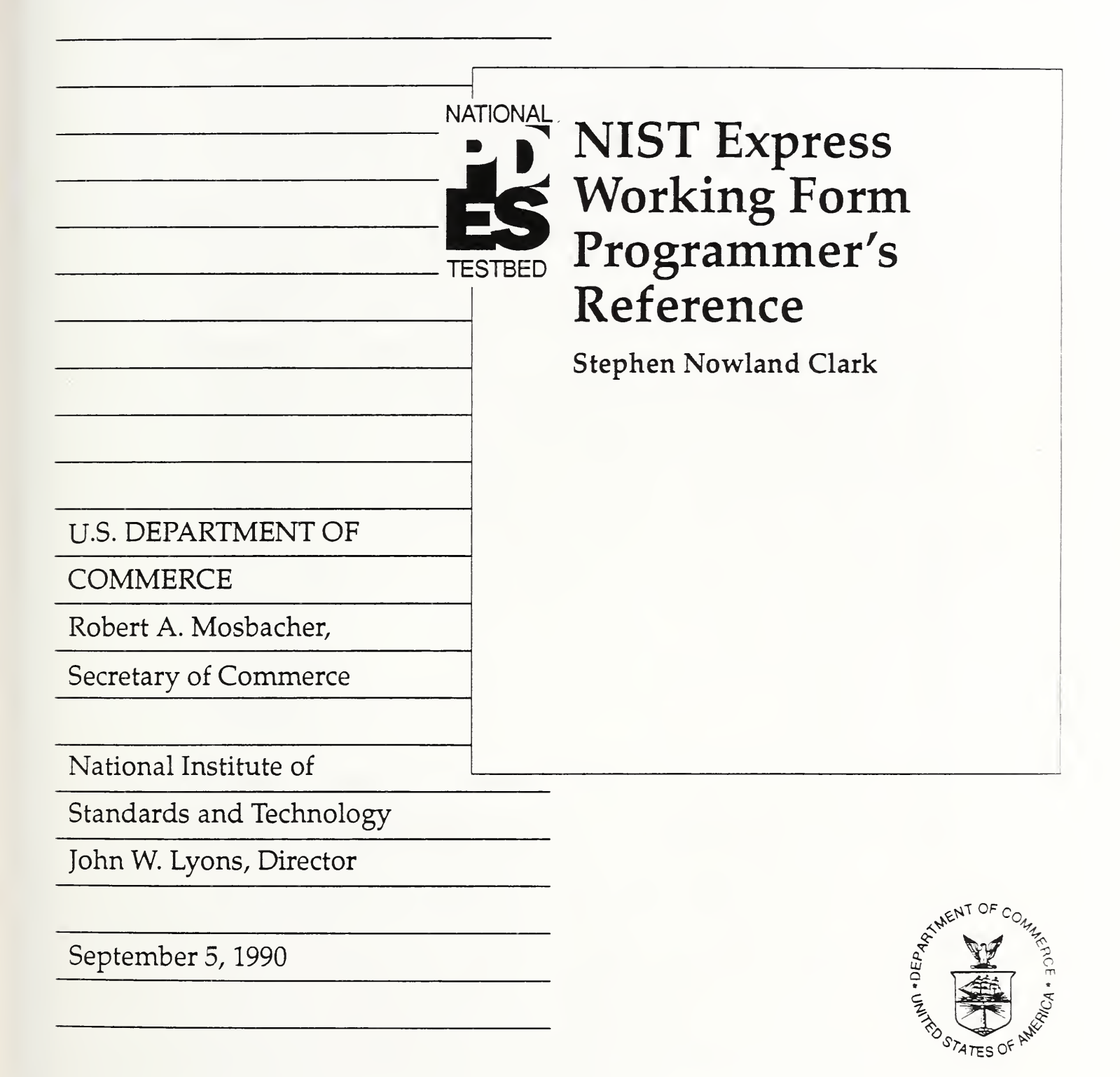

#### Disclaimer

No approval or endorsement of any commercial product by the National Institute of Standards and Technology is intended or implied

UNIX is <sup>a</sup> trademark of AT&T Technologies, Inc.

Smalltalk-80 is a trademark of ParcPlace Systems, Inc.

## Table Of Contents

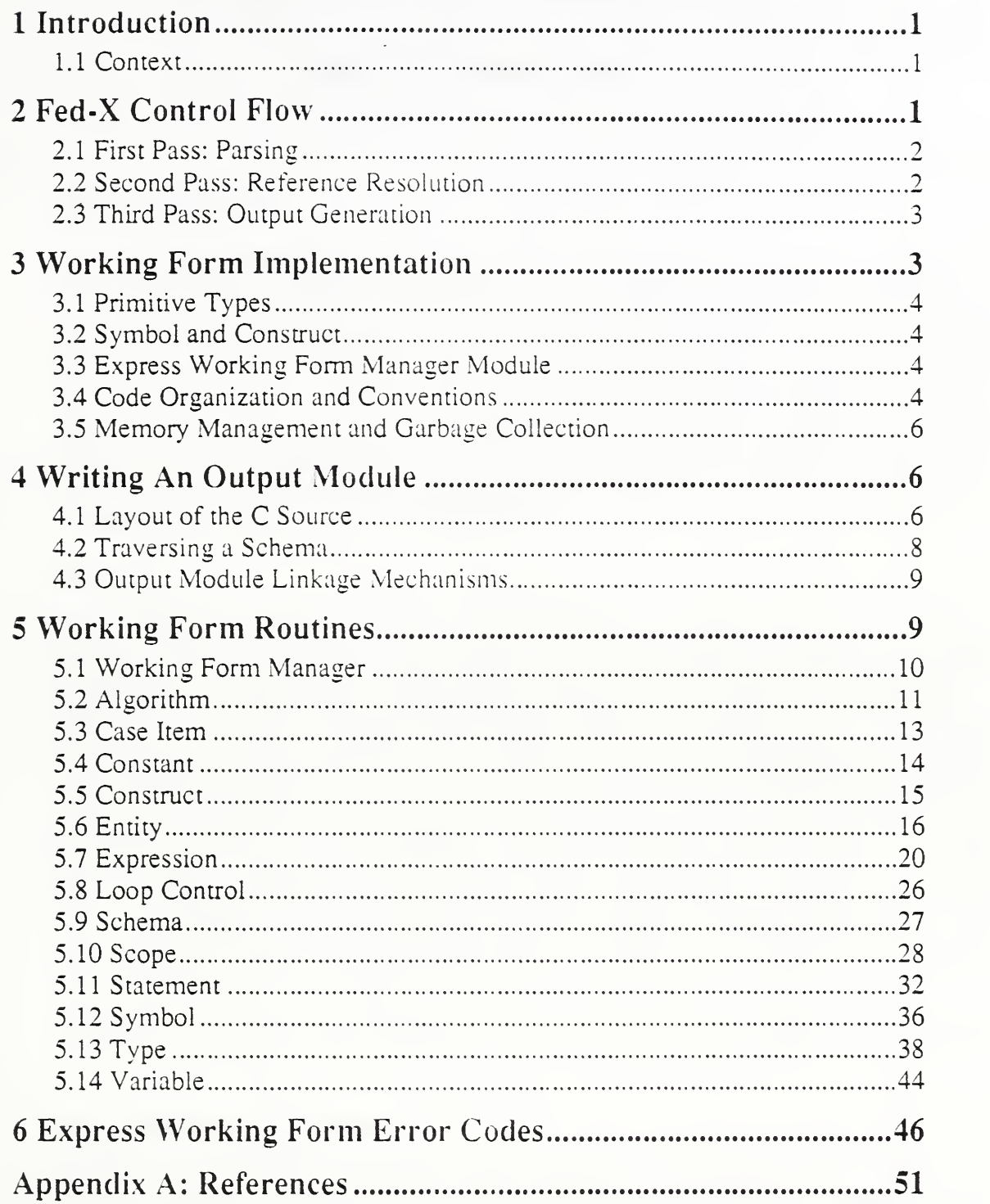

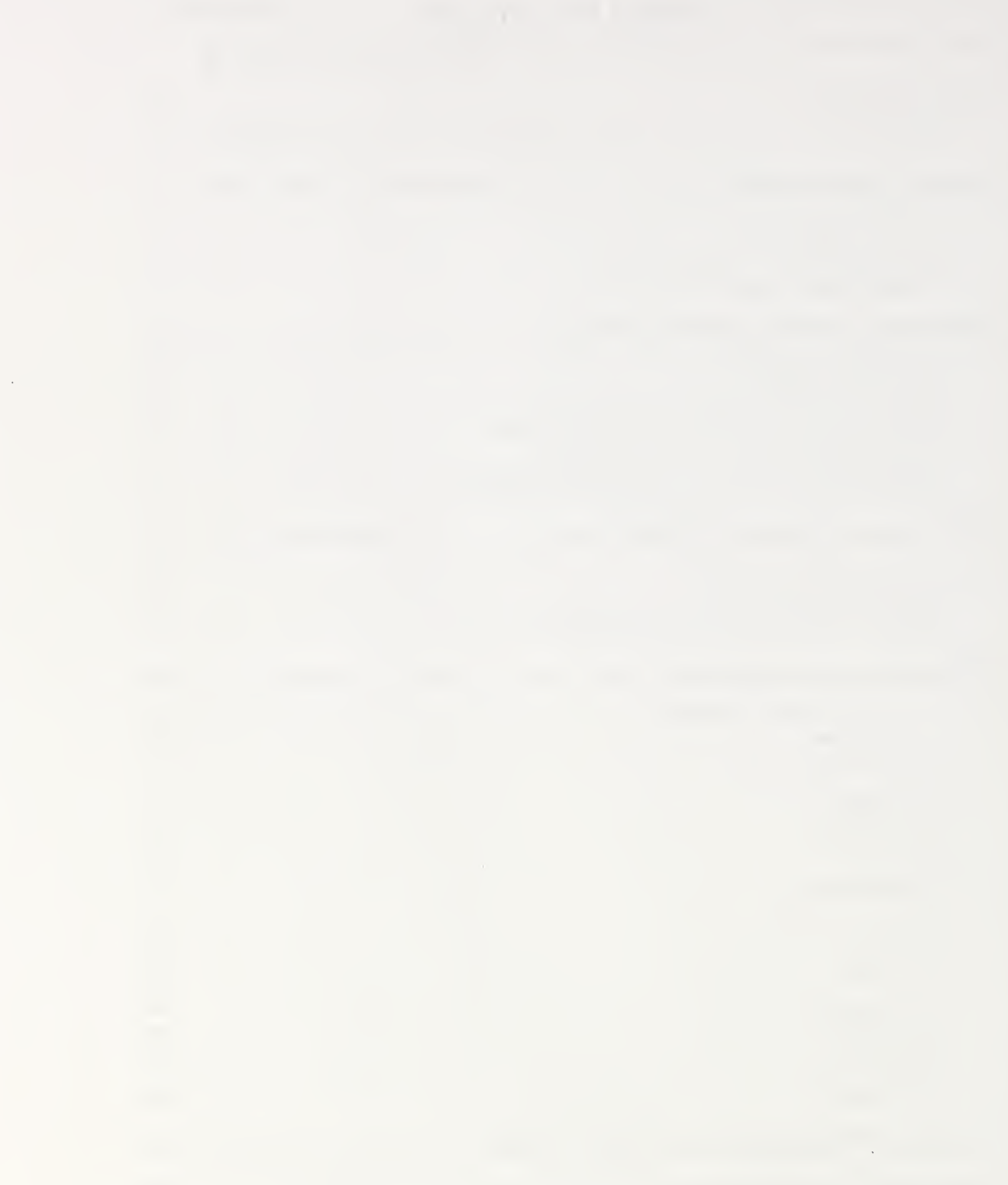

## NIST Express Working Form Programmer's Reference

Stephen Nowland Clark

#### Introduction  $\mathbf{1}$

The NIST Express Working Form [Clark90b], with its associated Express parser, Fed-X, is a Public Domain set of software tools for manipulating information models written in the Express language [Schenck89]. The Express Working Form (WF) is part of the NIST PDFS Toolkit [Clark90a]. This reference manual discusses the internals of the Working Form, including the Fed-X parser. The information presented will be of use to programmers who wish to write applications based on the Working Form, including output modules for Fed-X, as well as those who will maintain or modify the Working form or Fed-X. The reader is assumed to be familiar with the design of the Working Form, as presented in [Clark90b].

#### $1.1$ Context

The PDFS (Product Data Exchange using STEP) activity is the United States' effon in support of the Standard for the Exchange of Product Model Data (STEP), an emerging international standard for the interchange of product data between various vendors' CAD/CAM systems and other manufacturing-related software [Smith88]. A National PDFS Testbed has been established at the National Institute of Standards and Technology to provide testing and validation facilities for the emerging standard. The Testbed is funded by the CALS (Computer-aided Acquisition and Logistic Support) program of the Office of the Secretary of Defense. As part of the testing effort, NIST is charged with providing a software toolkit for manipulating PDES data. This NIST PDES Toolkit is an evolving, research-oriented set of software tools. This document is one of a set of reports which describe various aspects of the Toolkit. An overview of the Toolkit is provided in [Clark90a], along with references to the other documents in the set.

For further information on the Express Working Form or other components of the Toolkit, or to obtain a copy of the software, use the attached order form.

#### Fed-X Control Flow  $\overline{2}$

A Fed-X translator consists of three separate passes: parsing, reference resolution, and output generation. The first two passes can be thought of as a single unit which produces an instantiated Working Form. This Working Form can be traversed by an output module in the third. It is anticipated that users will need output formats other than those provided with the NIST Toolkit. The process of writing <sup>a</sup> report generator for <sup>a</sup> new output format is discussed in detail in section 4.

#### 2.1 First Pass: Parsing

The first pass of Fed-X is a fairly straightforward parser, written using the UNIX<sup>TM</sup> parser generation languages, Yacc and Lex. As each construct is parsed, it is added to the Working Form. No attempt is made to resolve symbol references: they are represented by instances of the type Symbol (see below), which are replaced in the second pass with the referenced objects.

The grammar used by Fed-X is large enough that UNIX Yacc's statically allocated tables cannot represent it. Bison, a Yacc clone available from the Free Software Foundation<sup>1</sup>, has no such static limits, and so is used to build the parser. The lexical analyzer is processed by Flex, a fast, Public Domain implementation of  $Lex<sup>2</sup>$ . The analyzer makes use of one feature of Flex which us not present in Lex: it uses an exclusive start condition to scan comments properly. The scanner can easily be rewritten to use only standard start conditions if it is necessary to use Lex. Other differences between Lex and Flex are handled properly by conditional compilation (#ifdef .. #endif pairs).

#### 2.2 Second Pass: Reference Resolution

The reference resolution pass of Fed-X walks through the Working Form built by the parser and attempts to replace each Symbol with the object to which it refers. The name of each symbol is looked up in the scope which is in effect at the point of refer ence. If a definition for the name is found which makes sense in the current context, the definition replaces the symbol reference. Otherwise, Fed-X prints an error message and proceeds.

In some cases, the changes which must be made when a symbol is resolved are slightly more drastic. For example, the syntax of Express does not distinguish between an identifier and an invocation of <sup>a</sup> function of no arguments. When <sup>a</sup> token could be interpreted as either, the parser always guesses that it is <sup>a</sup> simple identifier. When the second pass determines that one of these objects actually refers to a function, the identifier Expression is replaced by an appropriate function call Expression.

<sup>1.</sup> The Free Software Foundation (FSF) of Cambridge, Massachusetts is responsible for the GNU Project, whose ultimate goal is to provide a free implementation of the UNIX operating system and environment. These tools are not in the Public Domain: FSF retains ownership and copyright priviledges, but grants free distribution rights under certain terms. At this writing, further information is available via electronic mail on the Internet from gnu@prep.ai.miLedu.

<sup>2.</sup> Vem Paxson's Flex is usually distributed with GNU software, although, being in the Public Domain, it does not come under the FSF licensing restrictions.

Thus, the result of the second pass (in the absence of any errors) is a tightly linked set of structures in which, for example, function call Expressions reference the called Algorithms directly. At this point, it is possible to traverse the data structures without resorting to any further symbol table lookups. The scopes in the Working Form are only needed to resolve external references - e.g., from a STEP physical file.

#### 2.3 Third Pass: Output Generation

The report or output generation pass manages the production of the various output files. In the dynamically linked version of Fed-X, this pass loads successive output modules, calling each one to traverse the Working Form. The dynamic linking mechanism is discussed briefly in [Clark90c]. It is also possible to build a statically linked translator, with a particular output module loaded in at build time; this is, at present, the only mechanism available in an environment which is not derived from BSD 4.2 UNIX.

A report generator is an object module, most likely written in C, which has been compiled as a component module for a larger program (i.e., with the  $-c$  option to a UNIX C compiler). In <sup>a</sup> dynamically linked translator, this object module is linked into the running parser, and its entry point (by convention a function called  $print$  file ()) is called. The code of this module consists of calls to Express Working Form access functions and to standard output routines. A detailed description of the creation of <sup>a</sup> new output module appears in section 4.

## 3 Working Form Implementation

The Express Working Form data abstractions are implemented in ANSI Standard C [ANSI89]. Each abstraction except Schema is implemented as a Symbol or Construct header block (see section 3.2, below) with <sup>a</sup> pointer to <sup>a</sup> private struct. This C structure contains the real definition of the abstraction, but is never manipulated directly outside of the abstraction's module. For example:

```
\frac{1}{\pi} the actual contents of a Foo */
struct Foo { int i;
     double d;
};
/* type Foo is a Construct whose definition */
/* field will point at a struct Foo */
typedef Construct Foo;
```
Outside of Foo's module, we will never see a struct Foo. We will only see a Foo, which is actually a Construct which points at a struct Foo. This indirection makes bookkeeping and symbolic reference resolution easier to do. A Schema, being <sup>a</sup> very simple object, has <sup>a</sup> Symbol header block which points directly at <sup>a</sup> Scope, which is itself implemented as <sup>a</sup> Construct.

#### 3.1 Primitive Types

The Express Working Form makes use of several modules from the Toolkit general li braries, including the Error, Linked\_List, and Dictionary modules. These are described in [Clark90c].

#### 3.2 Symbol and Construct

The types Symbol and Construct are conceptually, in Object-Oriented terminology, abstract supertypes for the various types in the Working Form. The two are quite similar, both in concept and in implementation: each is implemented as a header block with a generic pointer to a "definition." When a concrete subtype (Type, Statement, etc.) is instantiated, this pointer points at <sup>a</sup> struct of the appropriate type. In addition to this definition field, these two abstract types share three other attributes: a class indicator (which takes on values SYMBOL\_REFERENCE, SYMB0L\_\_ENTITY, CONSTRUCT EXPRESSION,  $\ldots$ ), a reference count, and a line number (probably useful only within Fed-X). A  $Symbol$  also includes a name and a flag indicating whether the symbol has been resolved.

Abstractions which represent namable objects are represented as Symbols. These include Algorithm, Constant, Entity, Schema, Type, and Variable. Other abstractions (Case\_Item, Expression, Loop\_Control, Scope, and Statement) are represented as Constructs. Each of these abstractions then defines a struct <name>, which contains the components of that abstraction. Instances of these structsare pointed at by the definition fields of the Symbol and Construct headers.

Although the specifications for the Symbol and Construct modules are included in this document for completeness, these calls should not normally be needed by application programmers. In particular, the structures which are returned by SYMBOLget definition () are not public, so that this call is not of use outside of the various Working Form module definitions.

#### 3.3 Express Working Form Manager Module

In addition to the abstractions discussed in [Clark90b], libexpress. a contains one more module, the package manager. Defined in express . c and express . h, this module includes calls to intialize the entire Express Working Form package, and to run each of the passes of a Fed-X translator.

#### 3.4 Code Organization and Conventions

Each abstraction is implemented as a separate module. Modules share only their interface specifications with other modules. There is one exception to this rule: In order to avoid logistical problems compiling circular type definitions across modules, an Express Working Form module includes any other Working Form modules it uses after defining its own private struct. Thus, the types defined by these other modules are not yet known at the time an abstraction's private struct is defined, and references to these other Working Form types must assume knowledge of their implementations.

This is, in fact, not a serious limitation: All of the Working Form types are implemented as either Symbol or Construct, which are defined when the struct is compiled; the choice of this supertype can actually be viewed as a part of the specification of the abstraction.

A module Foo is composed of two C source files, foo.c and foo.h. The former contains the body of the module, including all non-inlined functions. The latter contains function prototypes for the module, as well as all type and macro definitions. In addition, global variables are defined here, using a mechanism which allows the same declarations to be used both for extern declarations in other modules and the actual storage definition in the declaring module. These globals can also be given constant initializers. Finally, foo.h contains inline function definitions. In a compiler which supports inline functions, these are declared static inline in every module which #includes foo.h, including foo.c itself. In other compilers, they are undefined except when included in  $f \circ \circ \circ$ .  $c$ , when they are compiled as ordinary functions. foo . c resides in -pdes/src/ express/; foo .h in ~pdes/ include/.

The type defined by module Foo is named Foo, and its private structure is struct Foo. Access functions are named as FOO function (); this function prefix is abbreviated for longer abstraction names, so that access functions for type Foolhardy Bartender might be of the form FOO BARfunction (). Some functions may be implemented as macros; these macros are not distinguished typographically from other functions, and are guaranteed not to have unpleasant side effects like evaluating arguments more than once. These macros are thus virtually indistinguishable from functions. Functions which are intended for internal use only are named FOO function (), and are usually static as well, unless this is not possible. Global variables are often named FOO variable; most enumeration identifiers and constants are named FOO\_CONSTANT (although these latter two rules are by no means universal).

Every abstraction defines a constant FOO NULL, which represents an empty or missing value of the type. In addition, there are several operations which are defined for every type; these are primarily general management operations. Each abstraction defines at least one creation function, e.g. FOOcreate { ) . The parameters to this creation function vary, depending on the abstraction. A permanent copy of an object (as opposed to a temporary copy which will immediately be read and discarded) can be obtained by calling FOOcopy (foo). This helps the system keep track of references to an object, ensuring that it is not prematurely garbage-collected. Similarly, when an object or a copy is no longer needed, it should be released by calling FOO free ( foo) , allowing it to be garbage-collected if appropriate.

For each abstraction, there is a function FOOis foo (obj) which returns true if and only if its argument is a Foo. This is useful when dealing with a heterogeneous list, for example. If an instance of Foo might contain unresolved Symbols, then there is <sup>a</sup> function FOOresolve (...) called during Fed-X's second pass, which attempts to resolve all such references and reports any errors found. This call may or may not require a Scope as <sup>a</sup> parameter, depending on the abstraction. For example, an Algorithm contains its own local Scope, from which the next outer Scope (in

which the Algorithm is defined) can be determined; ALGresolve () thus requires no Scope parameter. A Type, on the other hand, has no way of getting at its Scope, so TYPEresolve ( ) requires <sup>a</sup> second parameter indicating the Scope in which the Type is to be resolved.

#### 3.5 Memory Management and Garbage Collection

In reading various portions of the Express Working Form documentation, one may get the impression that the Working Form does some reasonably intelligent memory management. This is not true. The NIST PDES Toolkit is primarily <sup>a</sup> research tool. This is especially true of the Express and STEP Working Forms. The Working forms allocate huge chunks of memory without batting an eye, and this memory often is not re leased until an application exits. Hooks for doing memory management do exist (e.g., XXX free ( ) and reference counts), but currently are largely ignored.

### 4 Writing An Output Module

It is expected that a common use of the Express WF will be to build Express translators. The Fed-X control flow was designed with this application in mind. A programmer who wishes to build such a translator need only write an output module for the target language. We now turn to the topic of writing this output module. The end result of the process described will be an object module (under UNIX, a . o file) which can be loaded into Fed-X. This module contains a single entry point which traverses a given Schema and writes its output to a particular file.

The stylistic convention taken in the existing output modules, and which meshes most cleanly with the design of the Working Fom data structures, is to define <sup>a</sup> procedure FOOprint (Foo foo, FILE\* file) corresponding to each Working Form abstraction. Thus, SCHEMAprint (Schema schema, FILE\* file) is the conceptual entry point to the output module; an Algorithm is written by the call ALGprint (Algorithm algorithm, FILE\* file), etc. With this breakdown, most of the actual output is generated by the routines for Type, Entity, and other concrete Express constructs. The routines for Schema and Scope, on the other hand, control the traversal of the data structures, and produce little or no actual output. For this reason, it is probably useful to base new report generators on existing ones, copying the traversal logic wholesale and modifying only the routines for the concrete objects. The Fed-X-QDES output module (which can be found in -pdes/src/fedex qdes/output smalltalk.c) has been annotated for this purpose, although the traversal logic has become somewhat convoluted, due to peculiarities of Smalltalk-80 $^{TM}$ .

#### 4.1 Layout of the C Source

The layout of the C source file for <sup>a</sup> report generator which will be dynamically loaded is of critical importance, due to the primitive level at which the load is carried out. The very first piece of C source in the file must be the entry\_point ( ) function, or the

loader may find the wrong entry point to the file, resulting in mayhem. Only comments may precede this function; even an #include directive may throw off the loader. An output module is normally layed out as shown:

```
void
entry point (void* schema, void* file)
\mathbf{L}extern void print file ();
     print file (schema, file);
}#include "express. h"
. .
actual output routines . . .
void
print file (void* schema, void* file)
\mathbf{C}print file header ( (Schema) schema,
           (FILE*) file);
     SCHEMAprint ( (Schema) schema, (FILE*) file)
     print_file_trailer ( (Schema) schema,
           (FILE*) file):
```
The print file () function will probably always be quite similar to the one shown, although in many cases, the file header and/or trailer may well be empty, eliminating the need for these calls. In this case, SCHEMAprint () and print file () will probably become interchangeable.

Having said all of the above about templates, code layout, and so forth, we add the fol lowing note: In the final analysis, the output module really is <sup>a</sup> free-form piece of C code. There is one and only one rule which must be followed: The entry point (according to the a . out format) to the . o file which is produced when the report generator is compiled must be appropriate to be called with a Schema and a  $EILE^*$ . The simplest (and safest) way of doing this is to adhere strictly to the layout given, and write an entry point () routine which jumps to the real (conceptual) entry point. But any other mechanism which guarantees this property may be used. Similarly, the layout of the rest of the code is purely conventional. There is no a priori reason to write one output routine per data structure, or to use the print file () routine suggested. This approach has simply proved to work nicely for current and past report generators, and seems to provide the shortest path to a new output module. In other words, if you don't like the previous authors' coding style(s), feel free to muck around!

}

#### 4.2 Traversing a Schema

Following the one-routine-per-abstraction rule, there are two general classes of output routines. Those corresponding to primitive Express constructs (ENTITYprint (). TYPEprint (), VARprint ( ) ) will produce most of the actual output, while SCOPEprint () (and, to a lesser extent SCHEMAprint () ) will be responsible for traversing the instantiated working form. A typical definition for  $SCOPEprint()$ would be:

```
void
SCOPEprint (Scope scope, FILE* file)
{ Linked List list;
     list = SCOPEget types (scope);LISTdo(list, type, Type)
           TYPEprint (type, file);
     LISTod;
     LISTfree (list);
     list = SCOPEget entities (scope) ;
     LISTdo(list, ent, Entity)
           ENTITYprint (ent, file);
     LISTod;
     LISTfree (list);
     list = SCOPEget algorithms (scope) ;
     LISTdo(list, alg, Algorithm)
           ALGprint (alg, file)
     LISTod;
     LISTfree (list)
     list = SCOPEget variables (scope);LISTdo(list, var. Variable)
           VARprint (var, file);
     LISTod;
     LISTfree (list)
     list = SCOPEget schemata ( scope) ;
     LISTdo(list, schema, Schema)
           SCEMAprint (schema, file);
     LISTod;
     LISTfree (list)
```
}

This function traverses the model from the outermost schema inward. All types, entities, algorithms, and variables in a schema are printed (in that order), followed by all definitions for any sub-schemas. The only traversal logic required in SCHEMAprint ( ) is simply to call SCOPEprint ( ) .

An approach which is taken in the Fed-X-QDES output module is to divide the logical functionality of SCOPEprint ( ) into two separate passes, implemented by functions SCOPEprint passl () and SCOPEprint pass2 (). The first pass prints all of the entity definitions, in superclass order (i.e., subclasses are not printed until after their superclasses), without attributes. This is necessary because of some difficulties with forward references in Smalltalk-80. The second pass then looks much like the sample definition of SCOPEprint () given above. This multi-pass strategy could also be used to print, for example, all of the type and entity definitions in the entire model, fol lowed by all variable and algorithm definitions.

#### 4.3 Output Module Linkage Mechanisms

One of the powers of Fed-X is the flexibility which it gives a user with regard to generating output. An important component of this flexibility on BSD UNIX systems is the dynamic loading of output modules. Both static and dynamic binding of output modules are supported by Fed-X. This is implemented by physically breaking the object code from the Working Form manager (express . c) into three separate . o files: the initialization code and the first two passes of Fed-X are compiled into  $\epsilon$ xpress.o. which is stored in libexpress. a. The static linking version of the third pass (without any output module) is compiled into express\_stat ic . o; and the dynamic loading version into express dynamic.o. Sources for all of these components reside in express.c; the various sections are extracted via conditional compilation: This file is compiled with the preprocessor symbols reports and static reports defined to produce express static . o. To produce express dynamic . o, it is compiled with reports and dynamic reports defined; and these symbols are all left undefined to produce express . o.

Since express static . o and express dynamic . o both define the function EXPRESSpass 3 ( ), only one can be linked into any given executable. This selection is what determines whether a Fed-X translator links in output modules statically or dynamically. Note that a suitable output module (. o file) must appear *after* express static. o in the linker's argument list when a statically linked translator is being built. For more information on how to build <sup>a</sup> report generator into a Fed-X translator, see [Clark90c].

## 5 Working Form Routines

The remainder of this manual consists of specifications and brief descriptions of the ac cess routines and associated error codes for the Express Working Form. The error codes are manipulated by the Error module [Clark90d]. Each subsection below corre sponds to a module in the Working Form library. The Working Form Manager module is listed first, followed by the remaining data abstractions in alphabetical order.

## 5.1 Working Form Manager

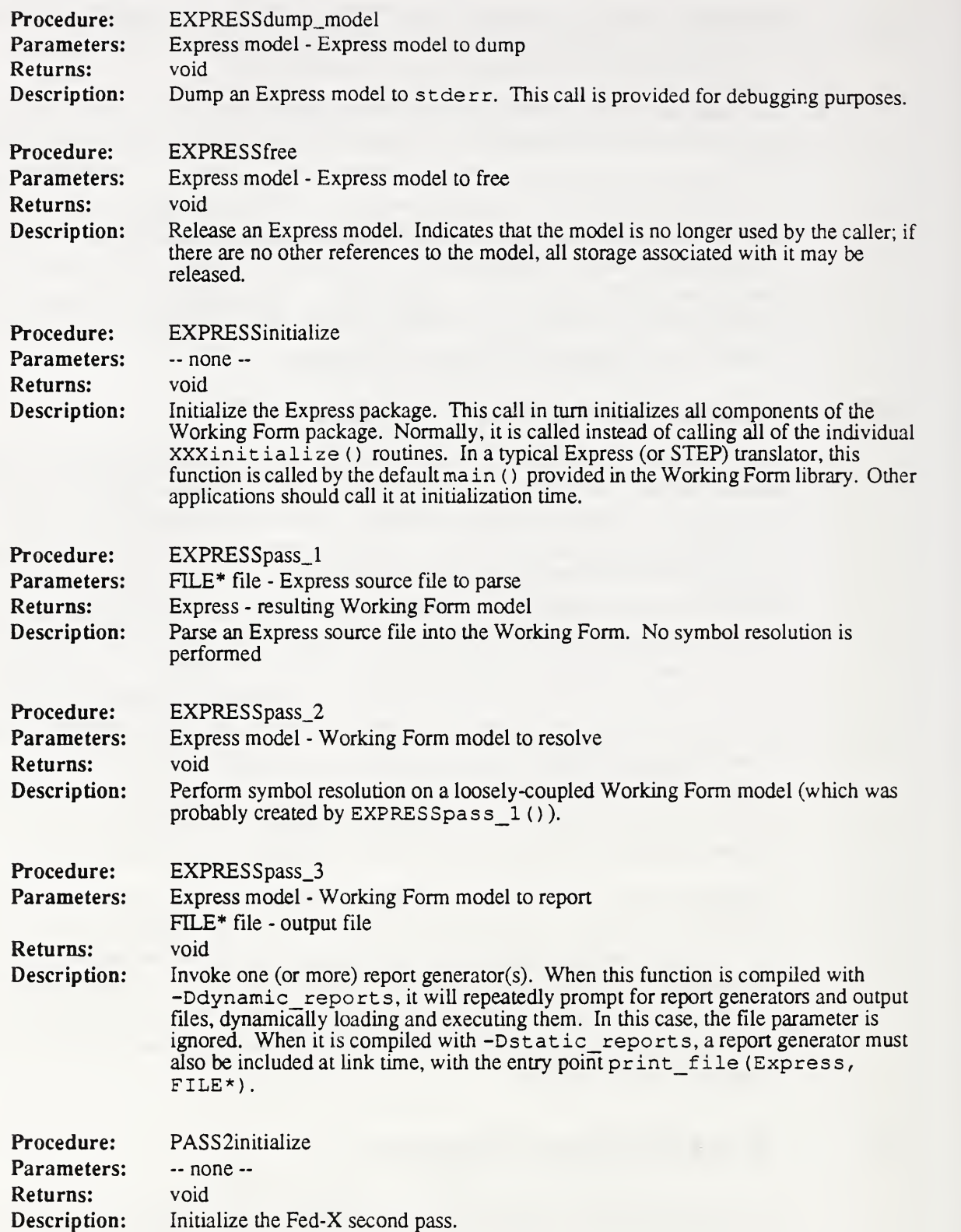

## 5.2 Algorithm

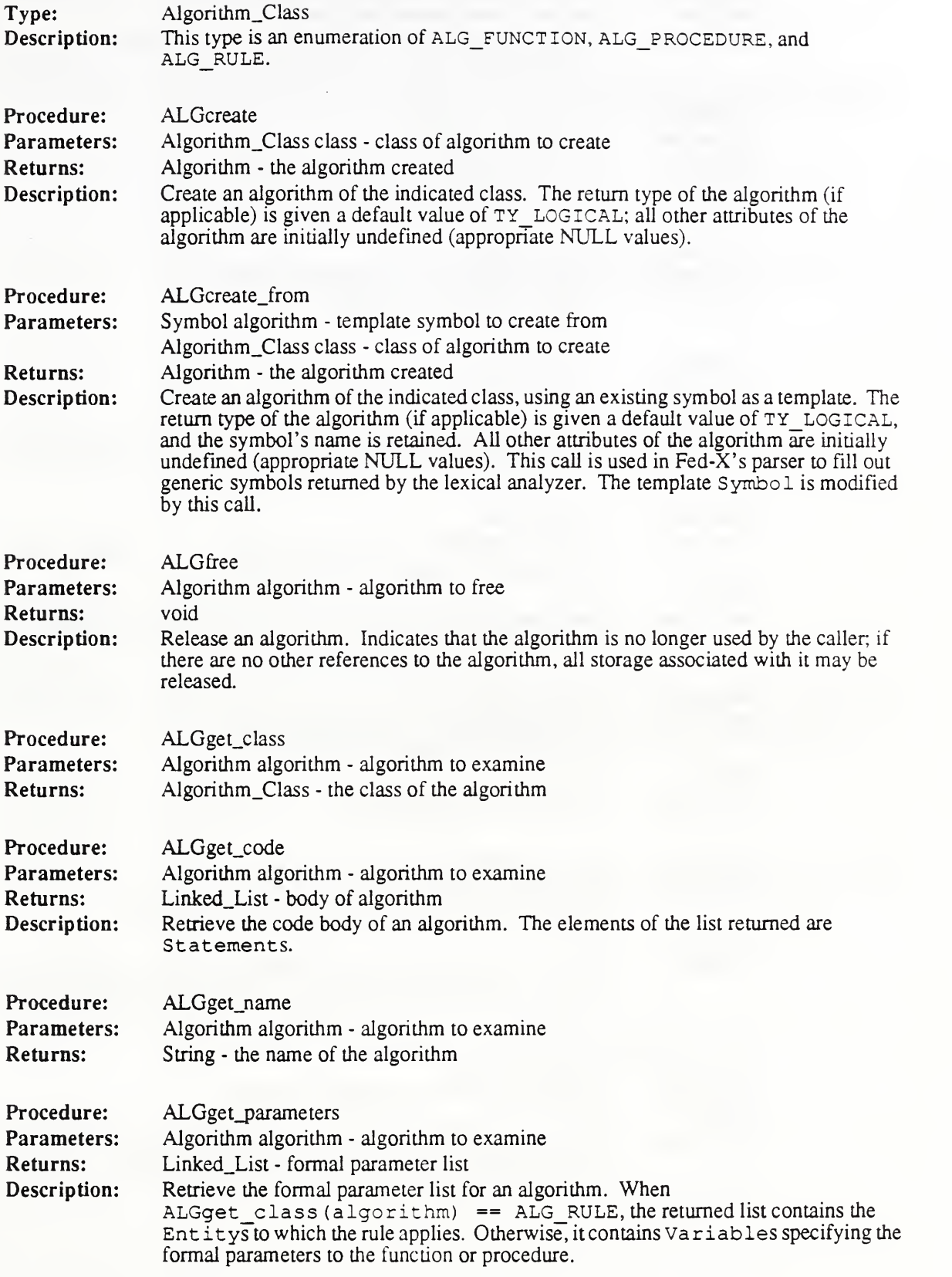

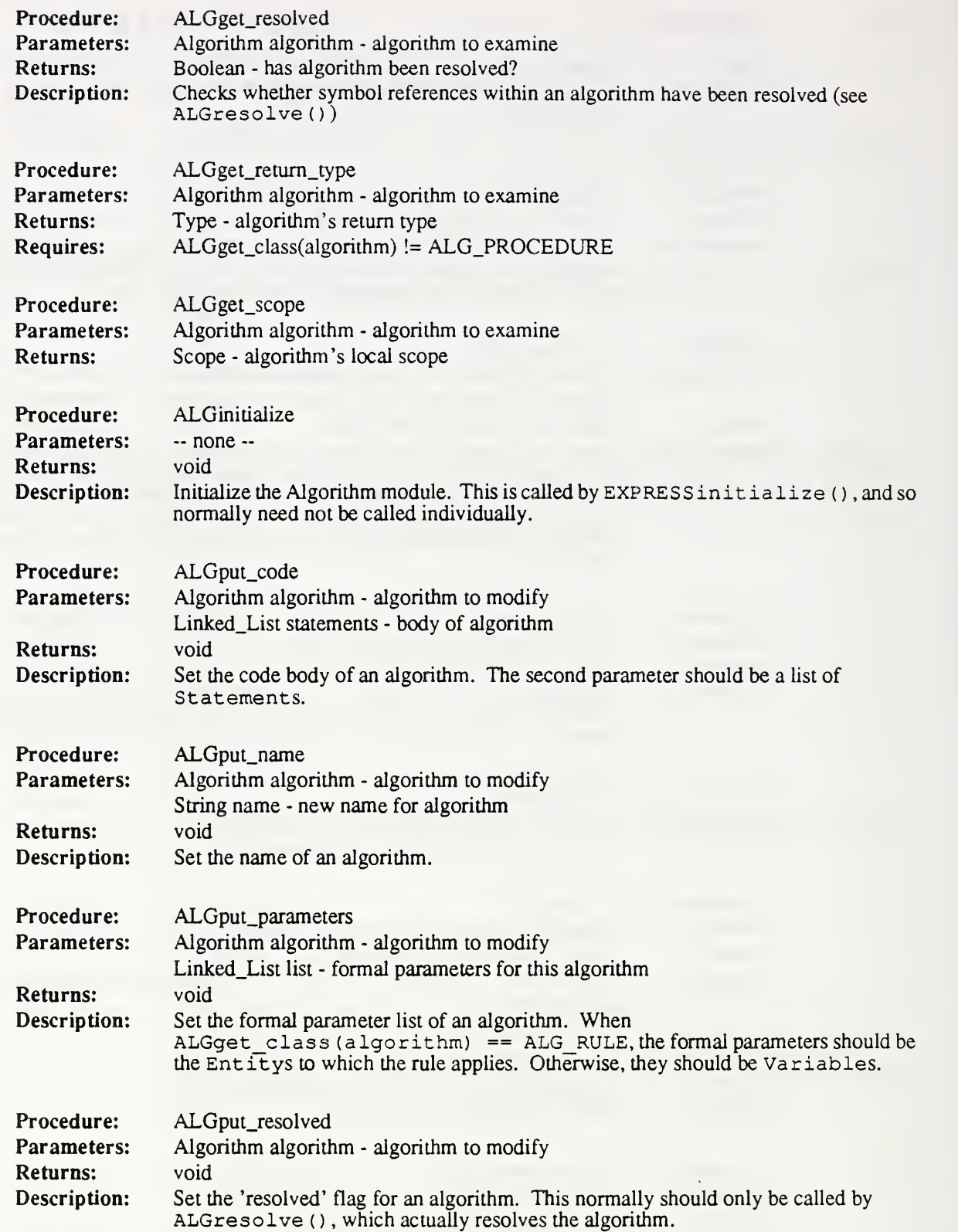

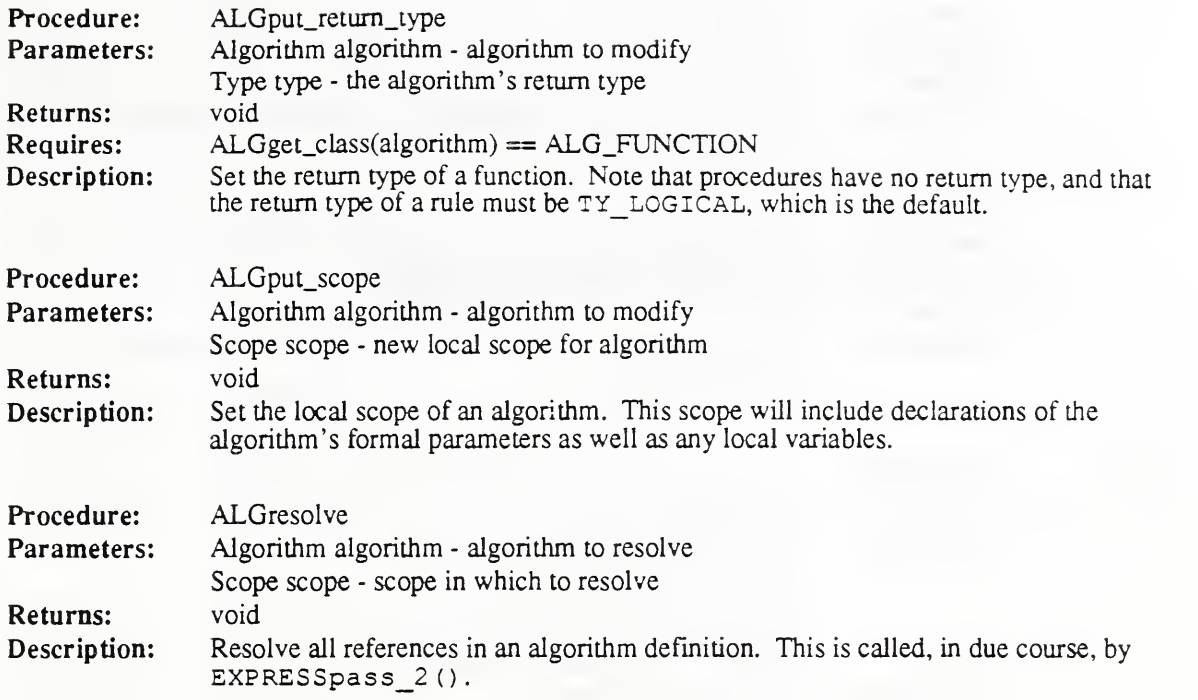

### 5.3 Case Item

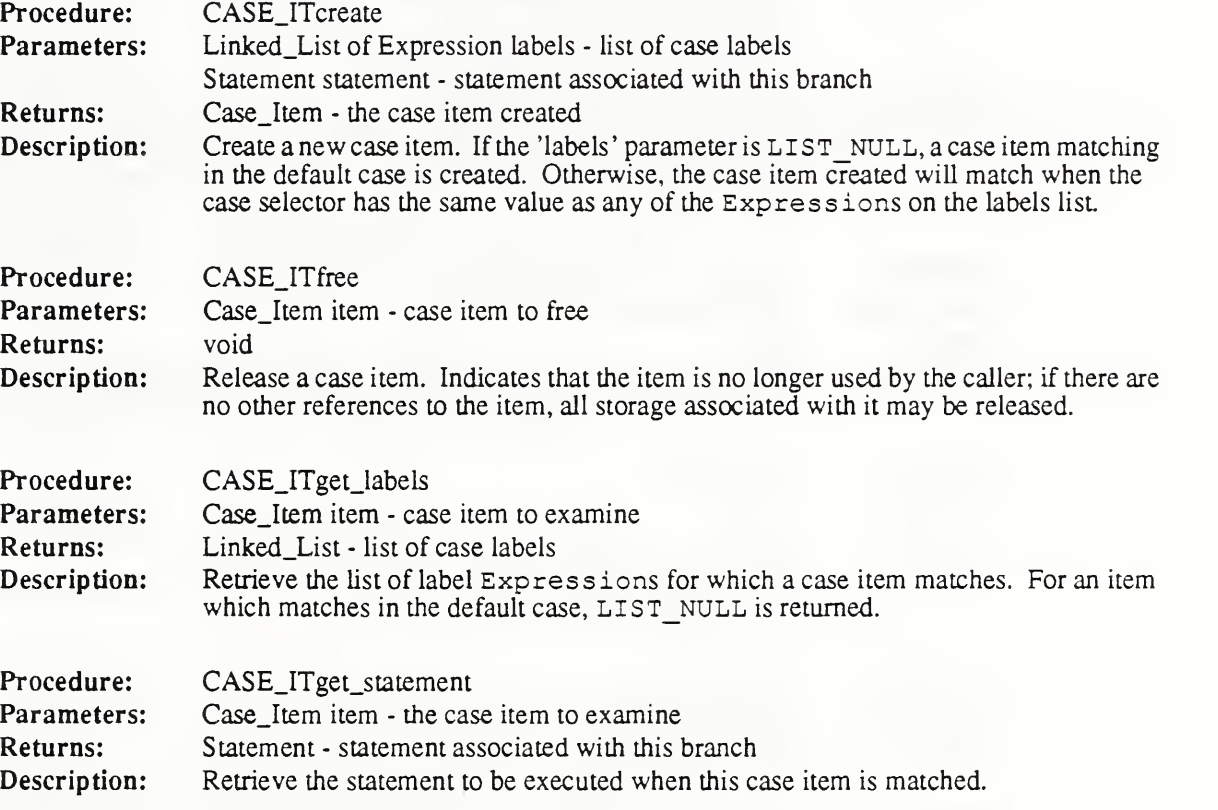

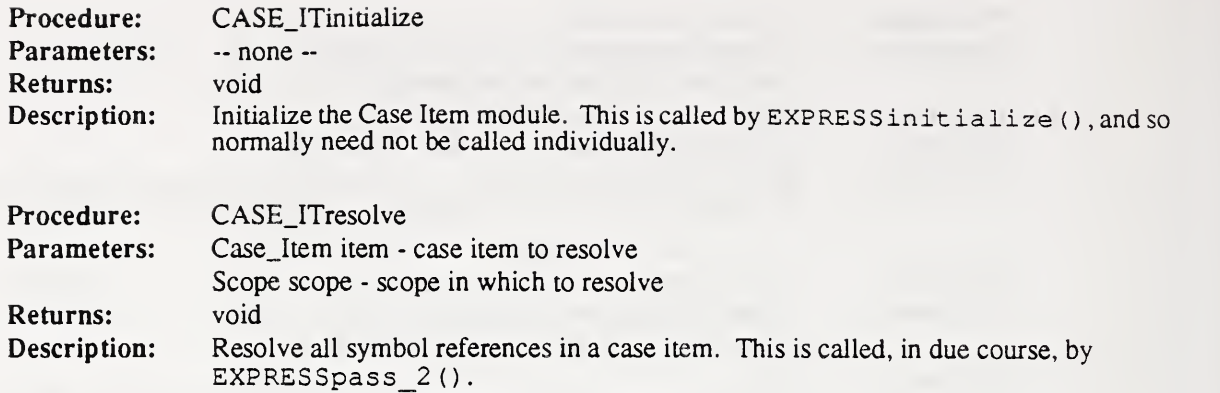

### 5.4 Constant

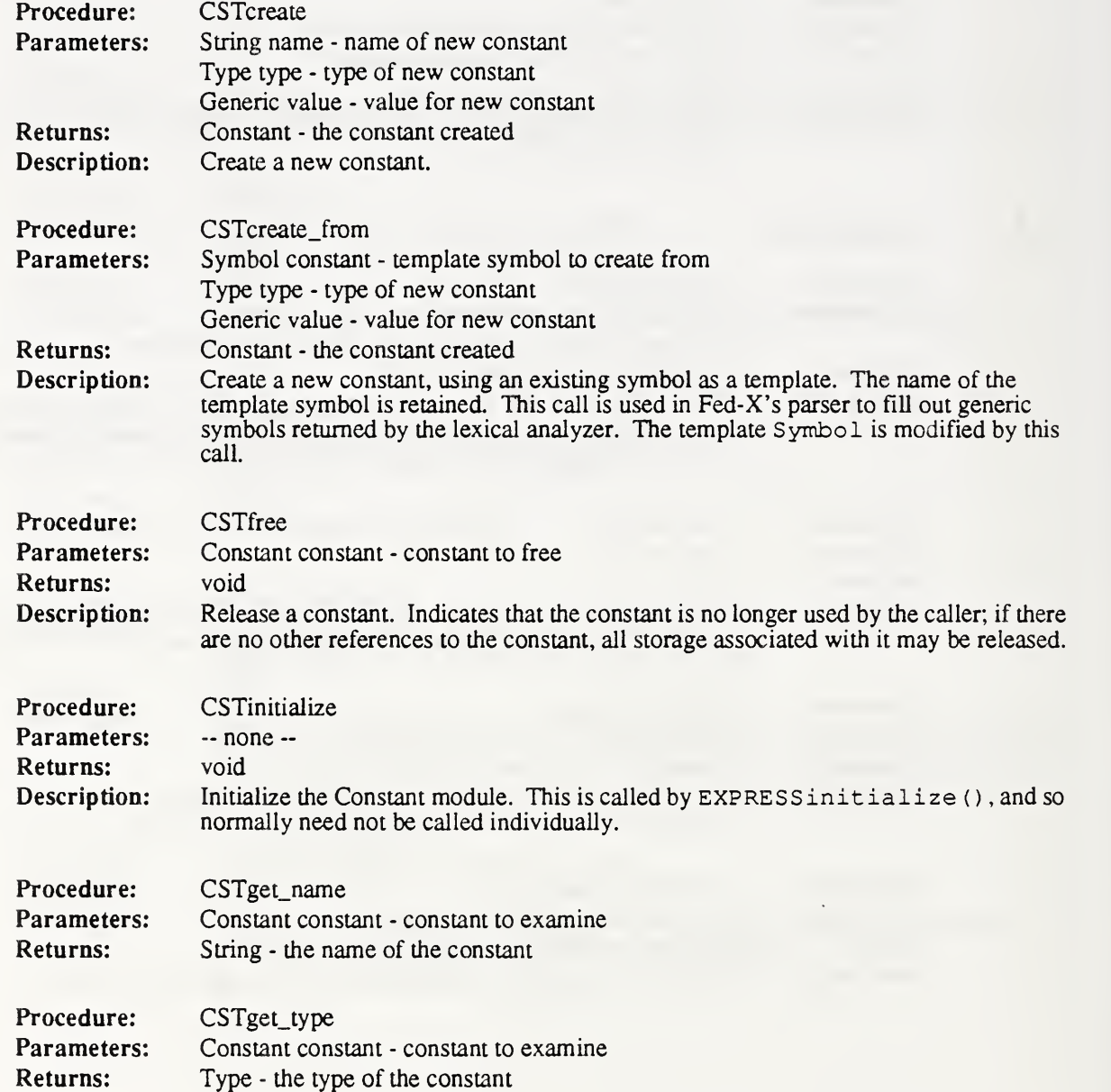

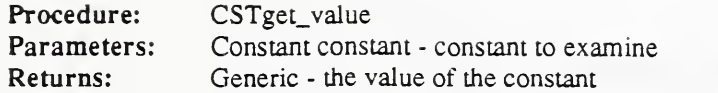

## 5.5 Construct

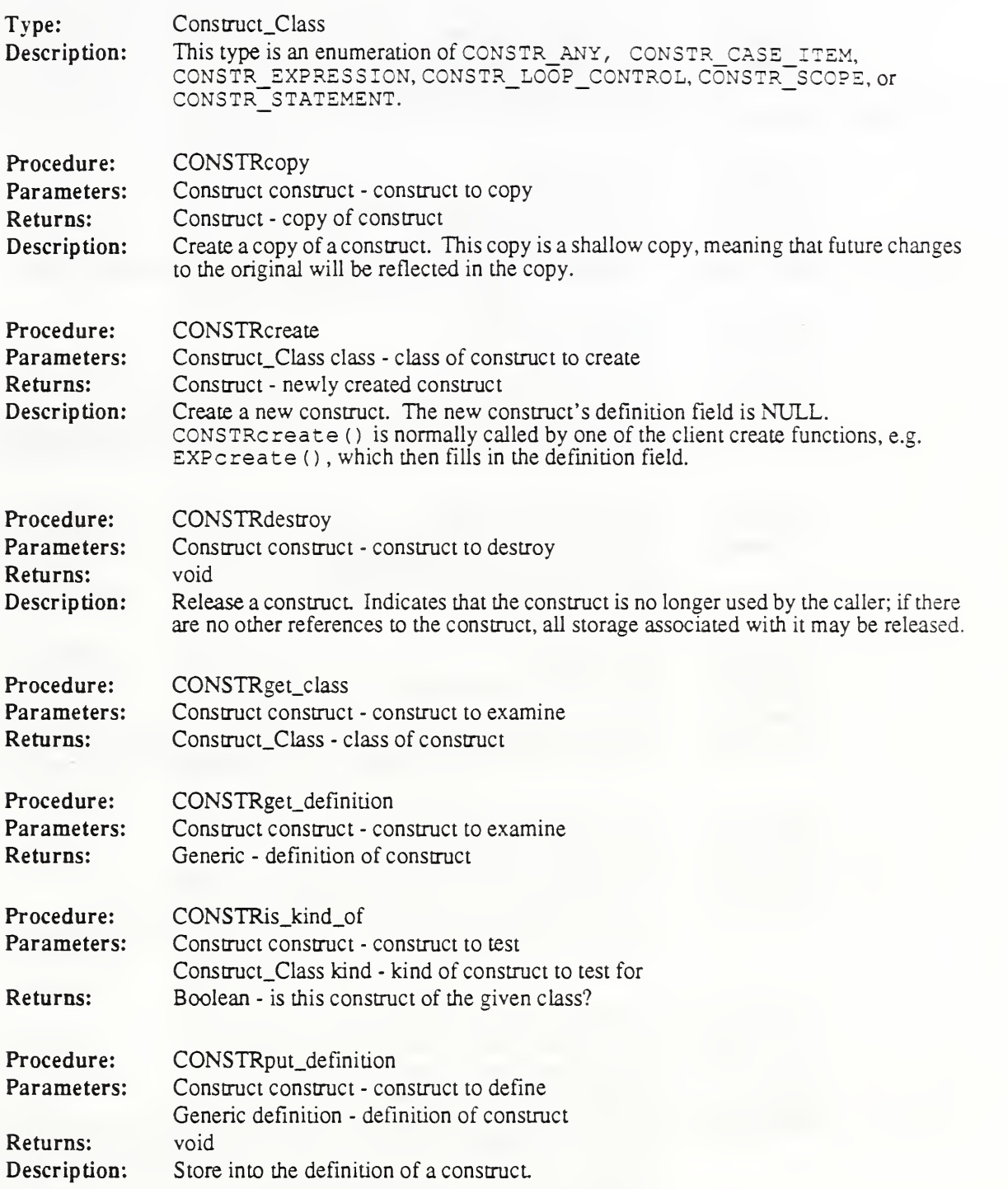

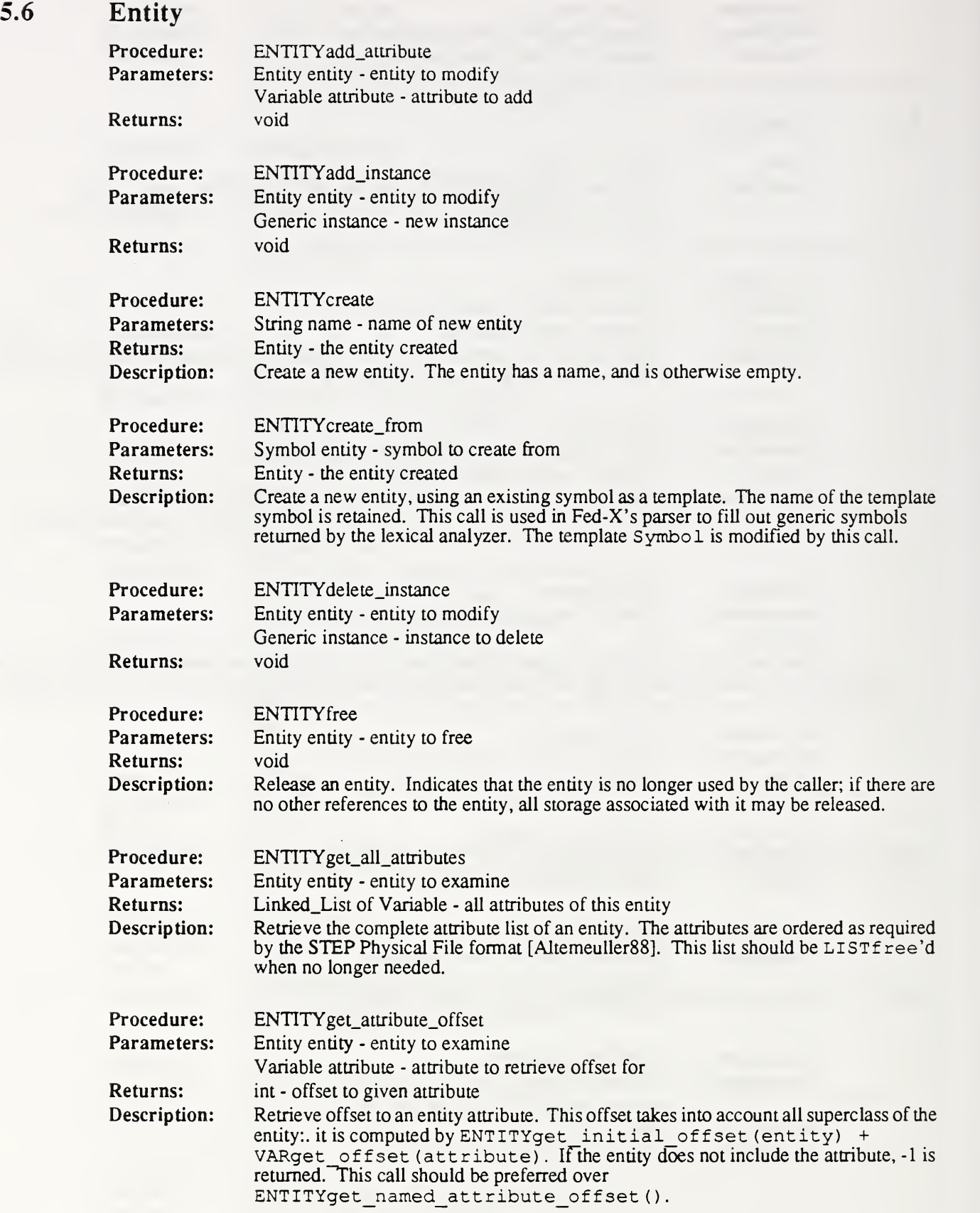

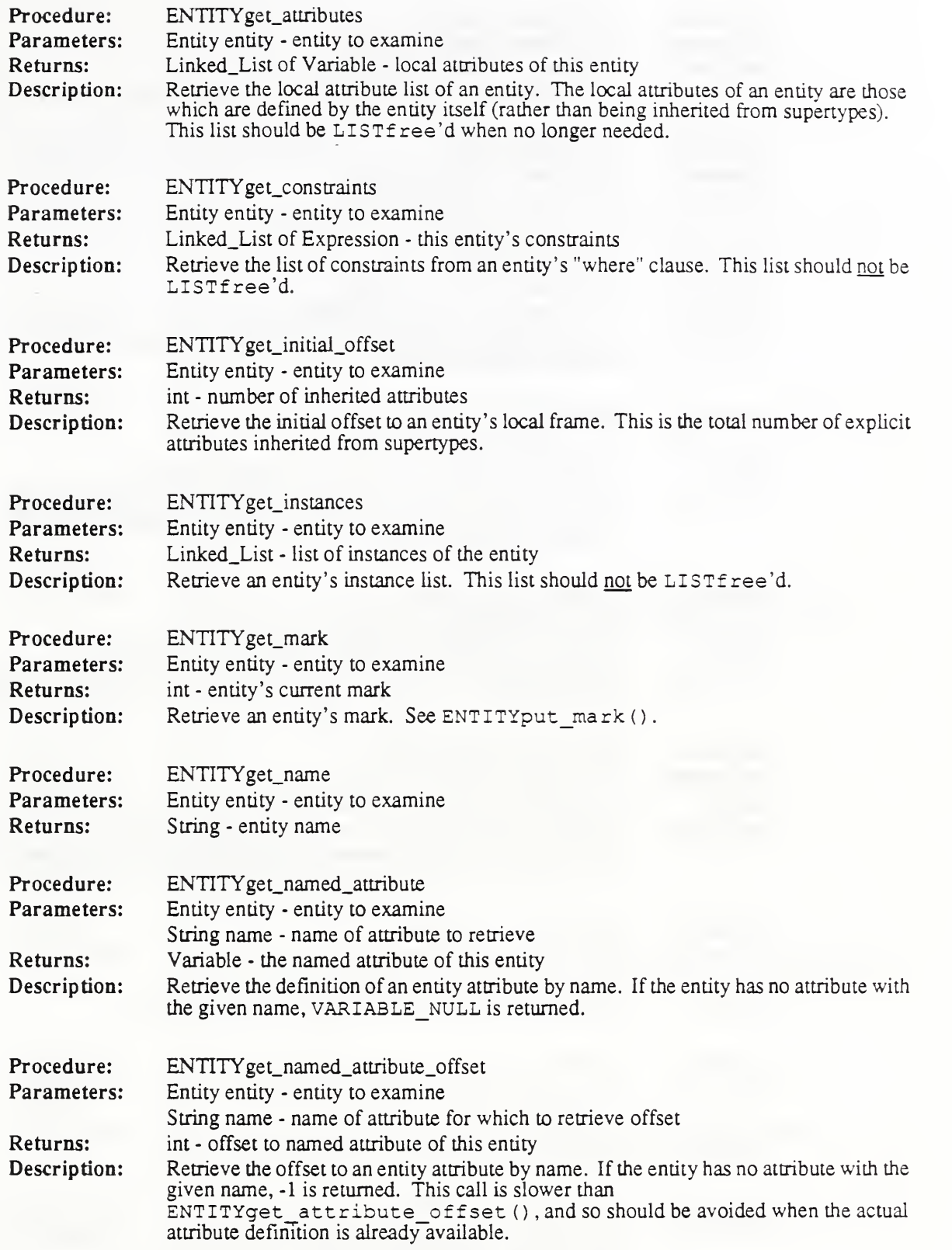

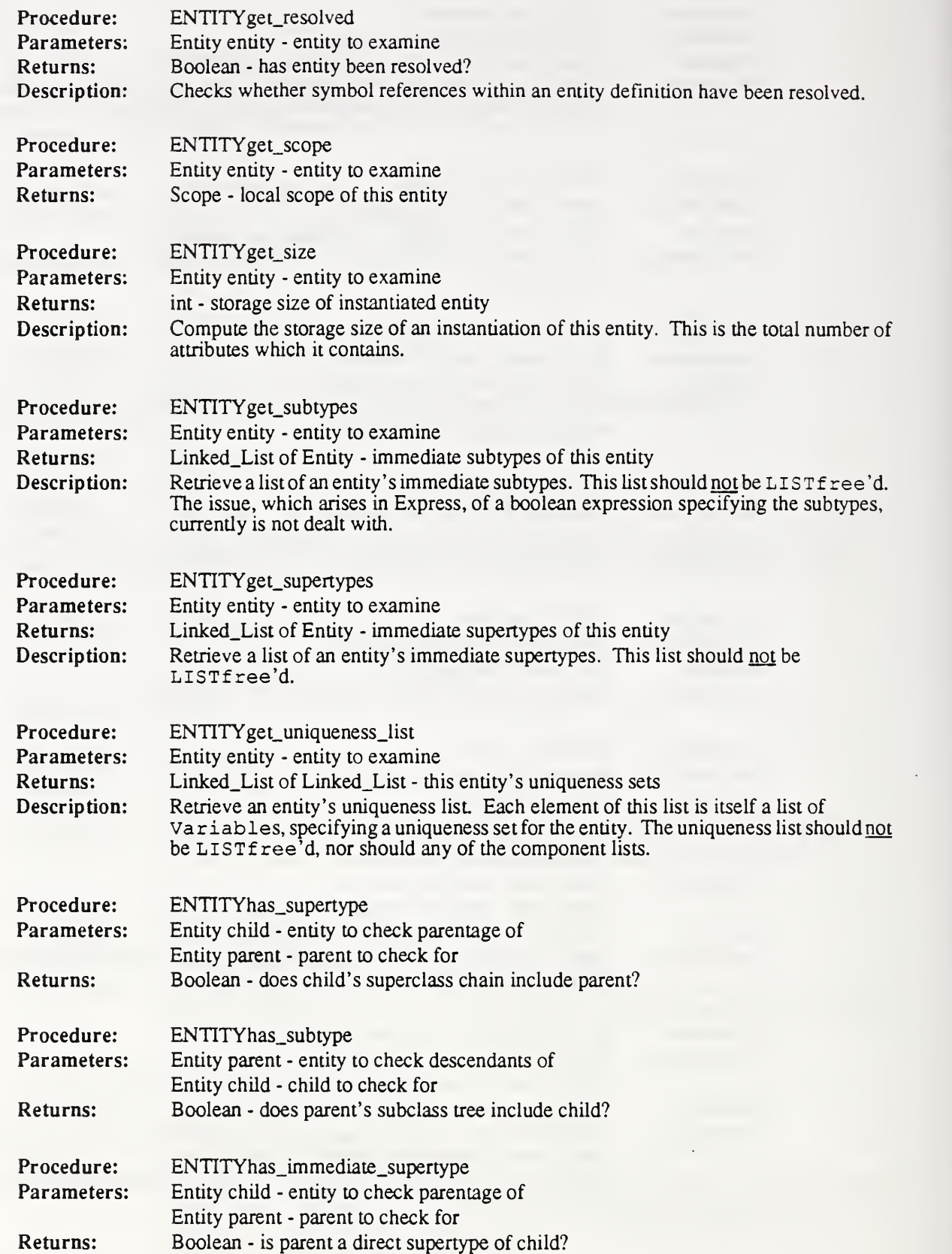

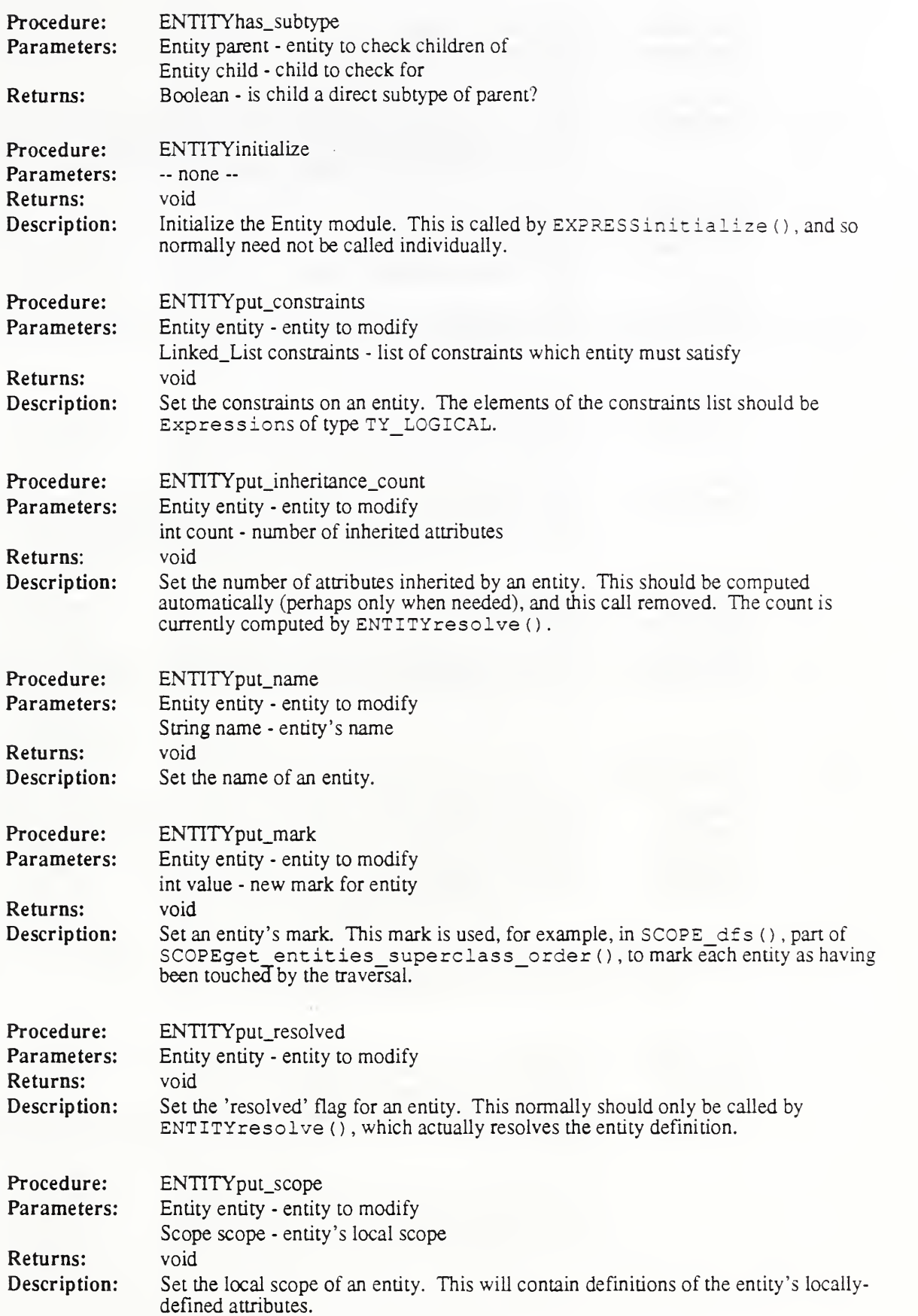

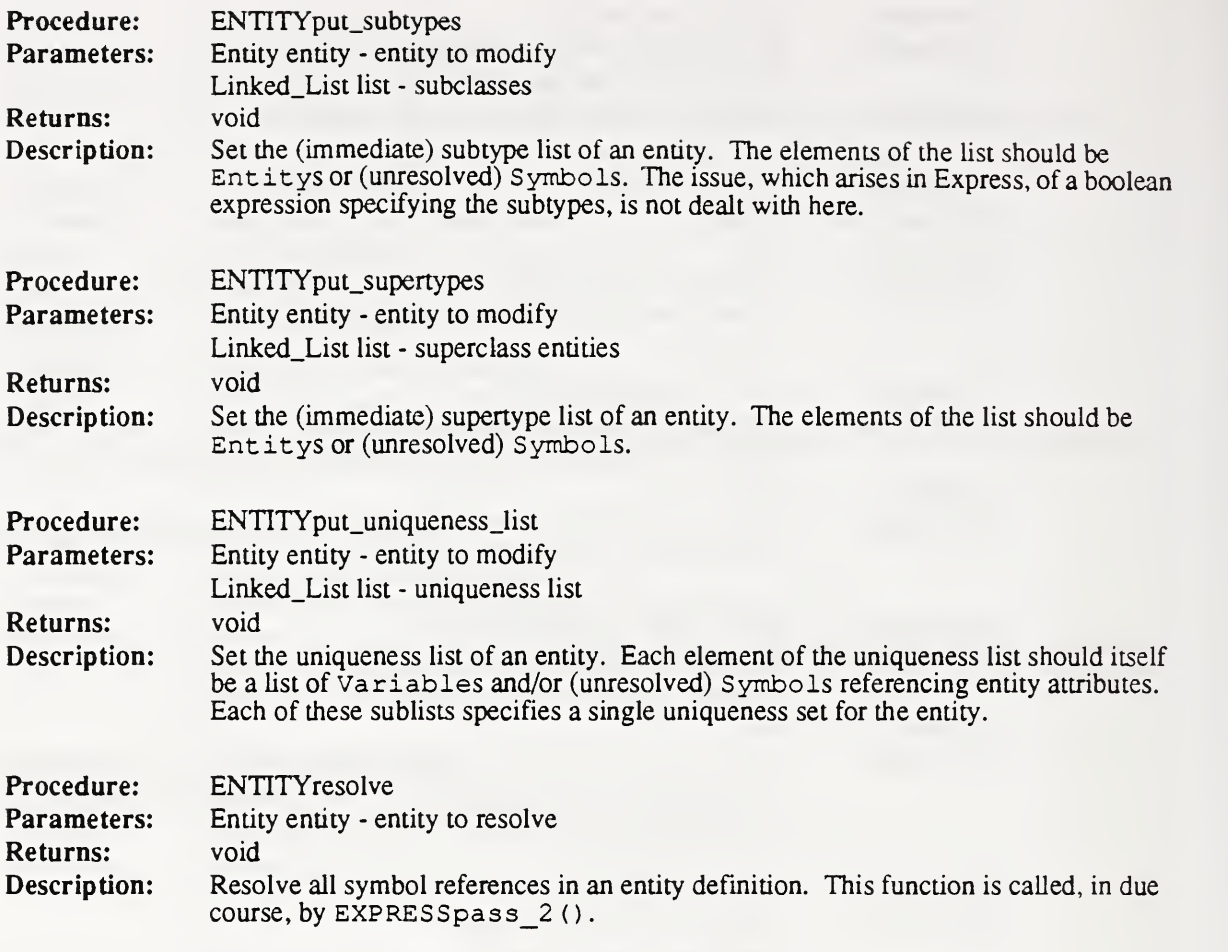

## 5.7 Expression

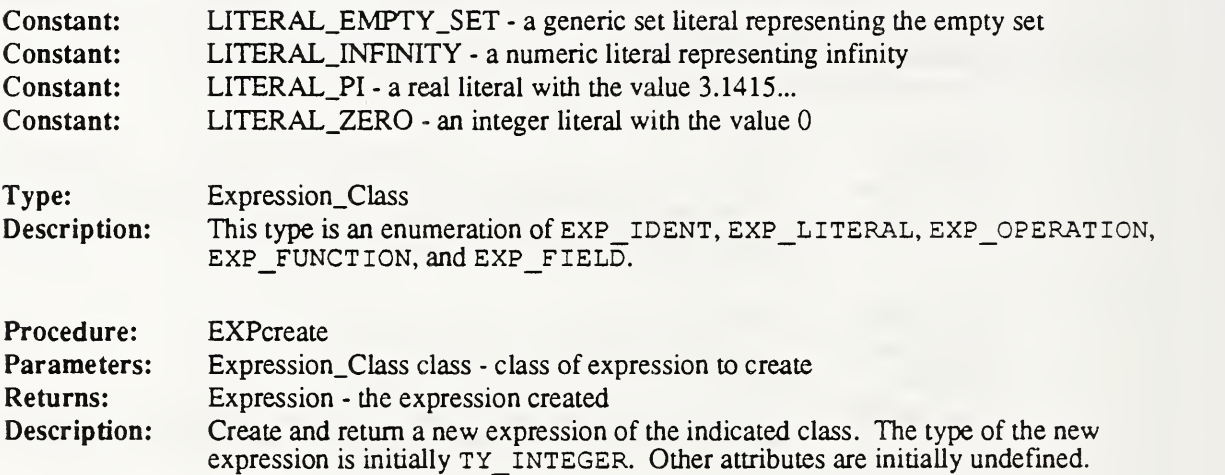

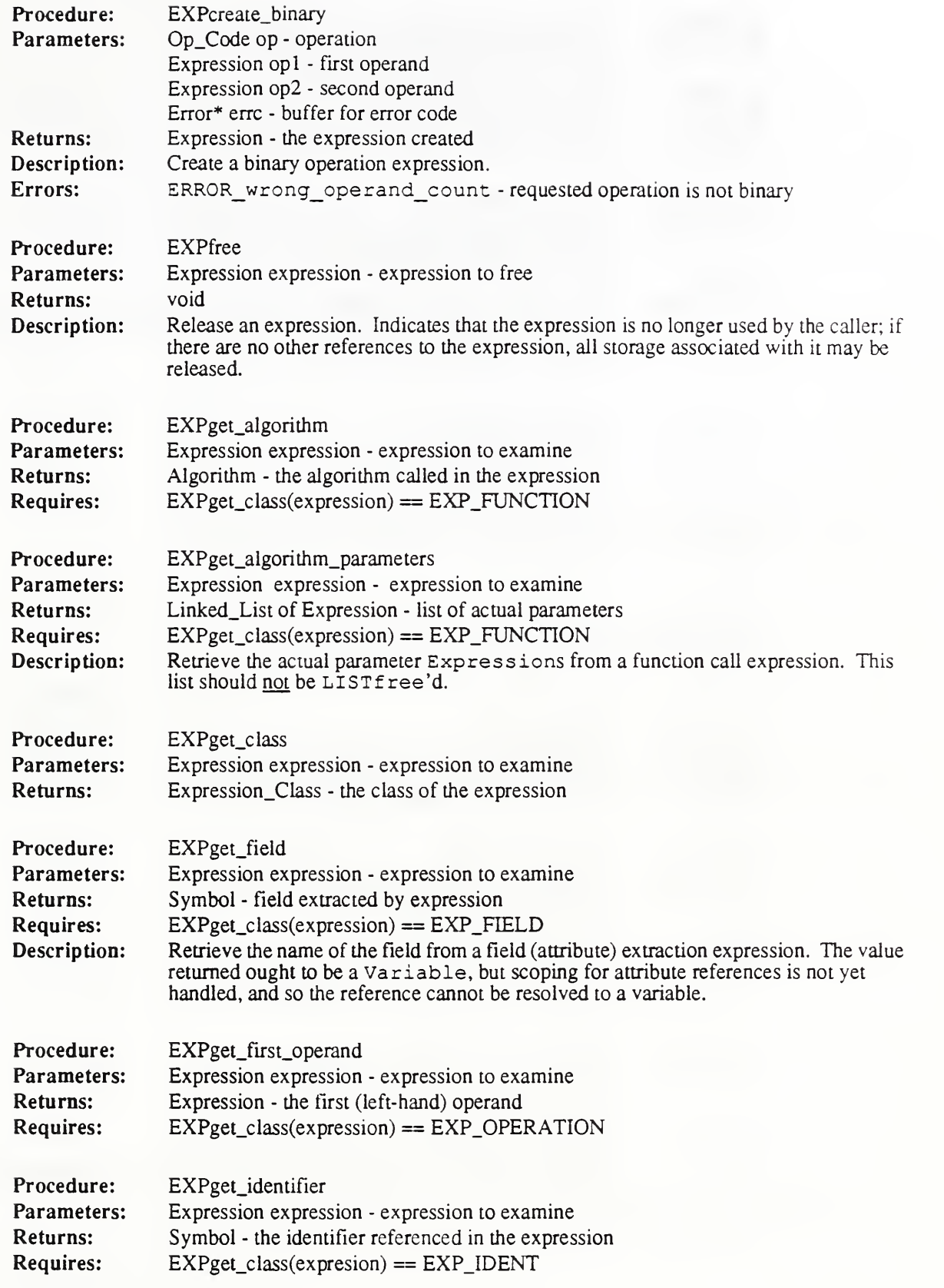

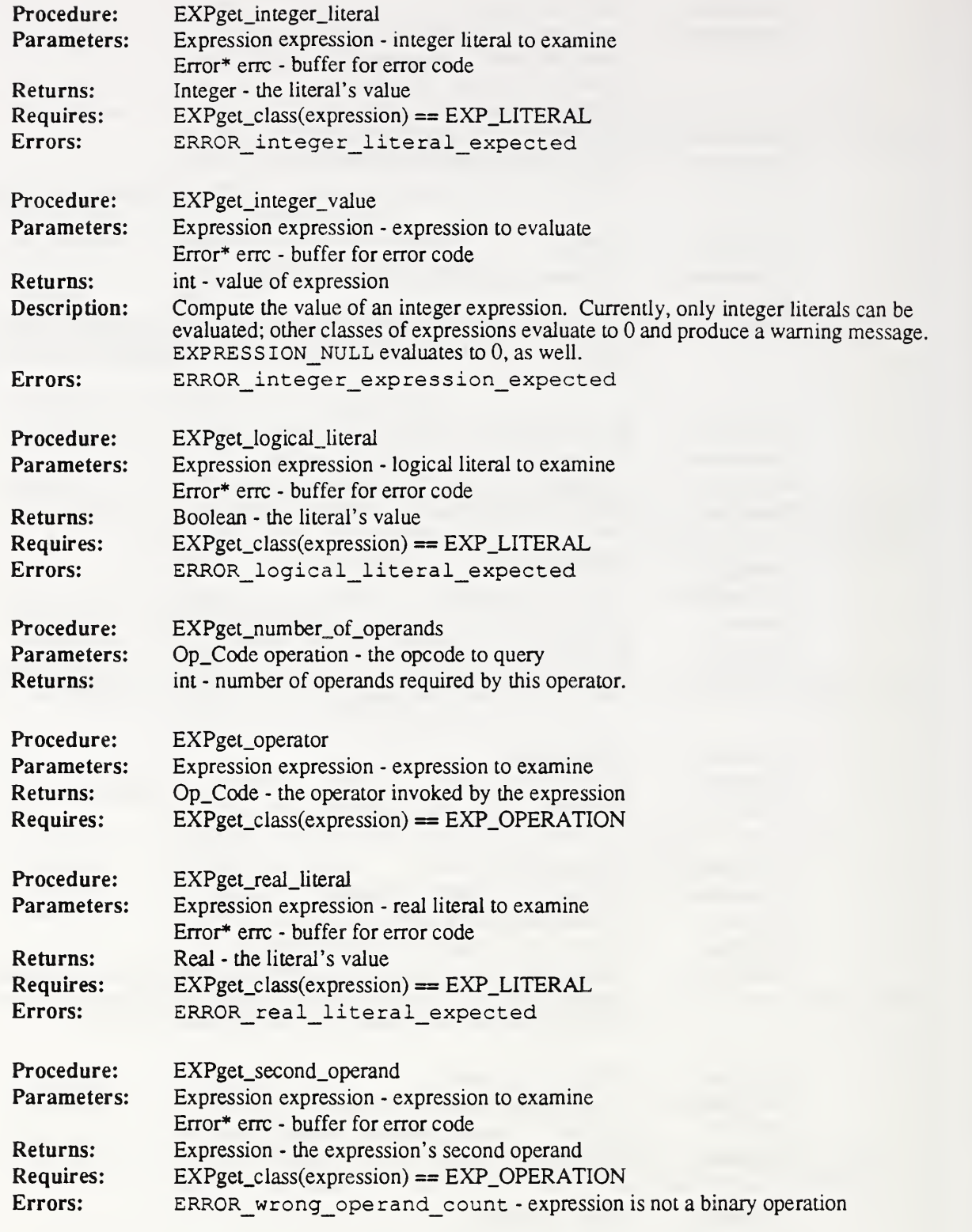

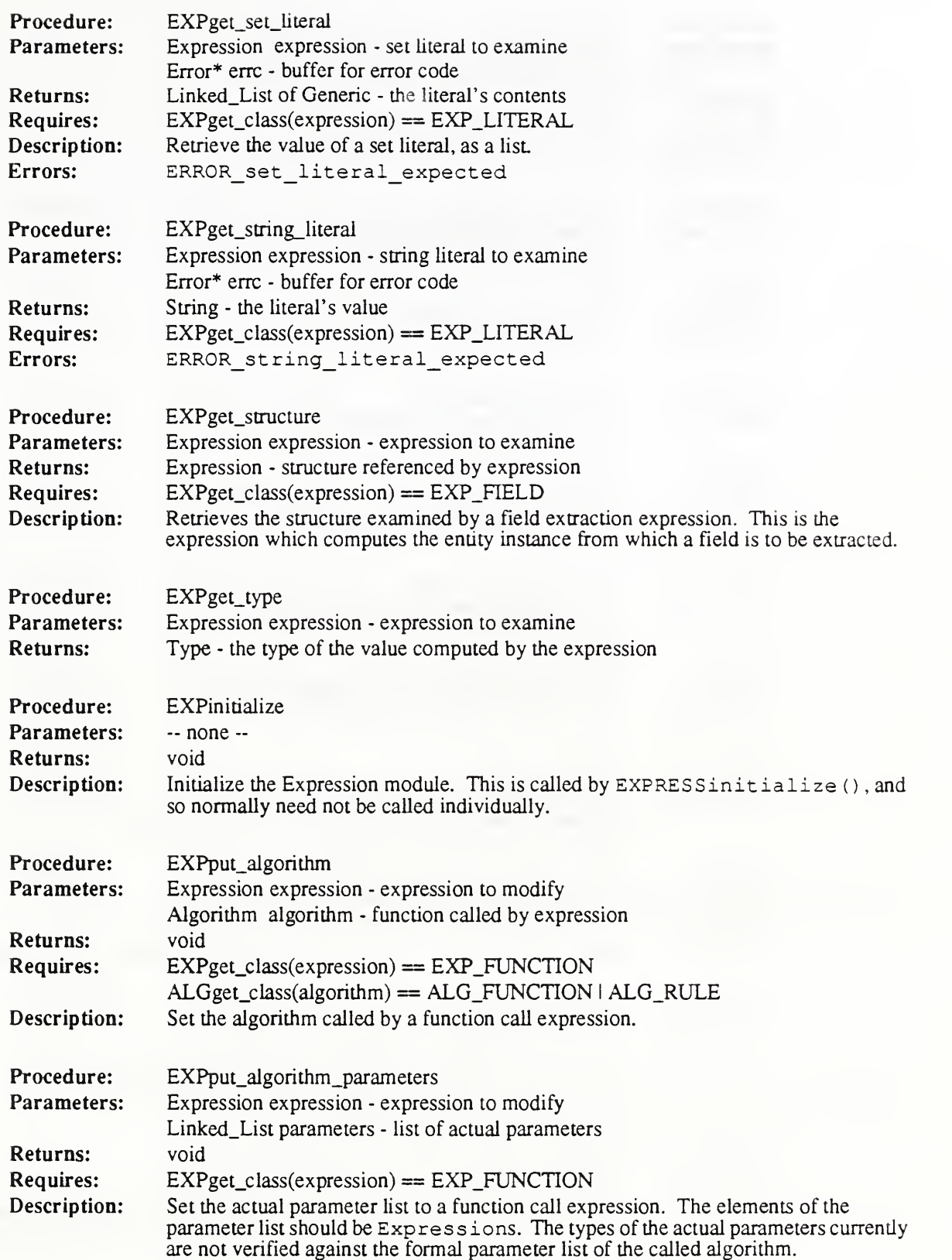

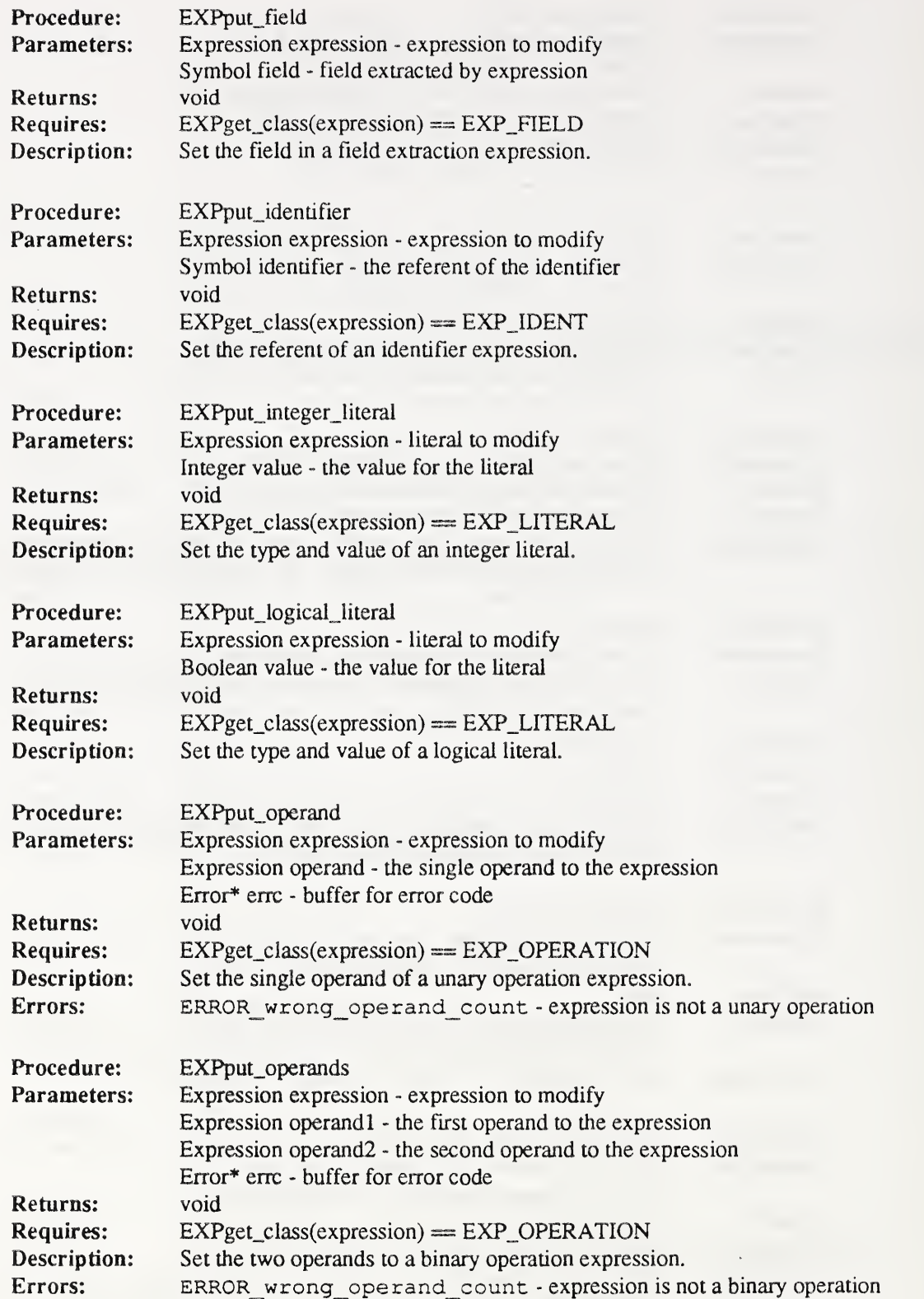

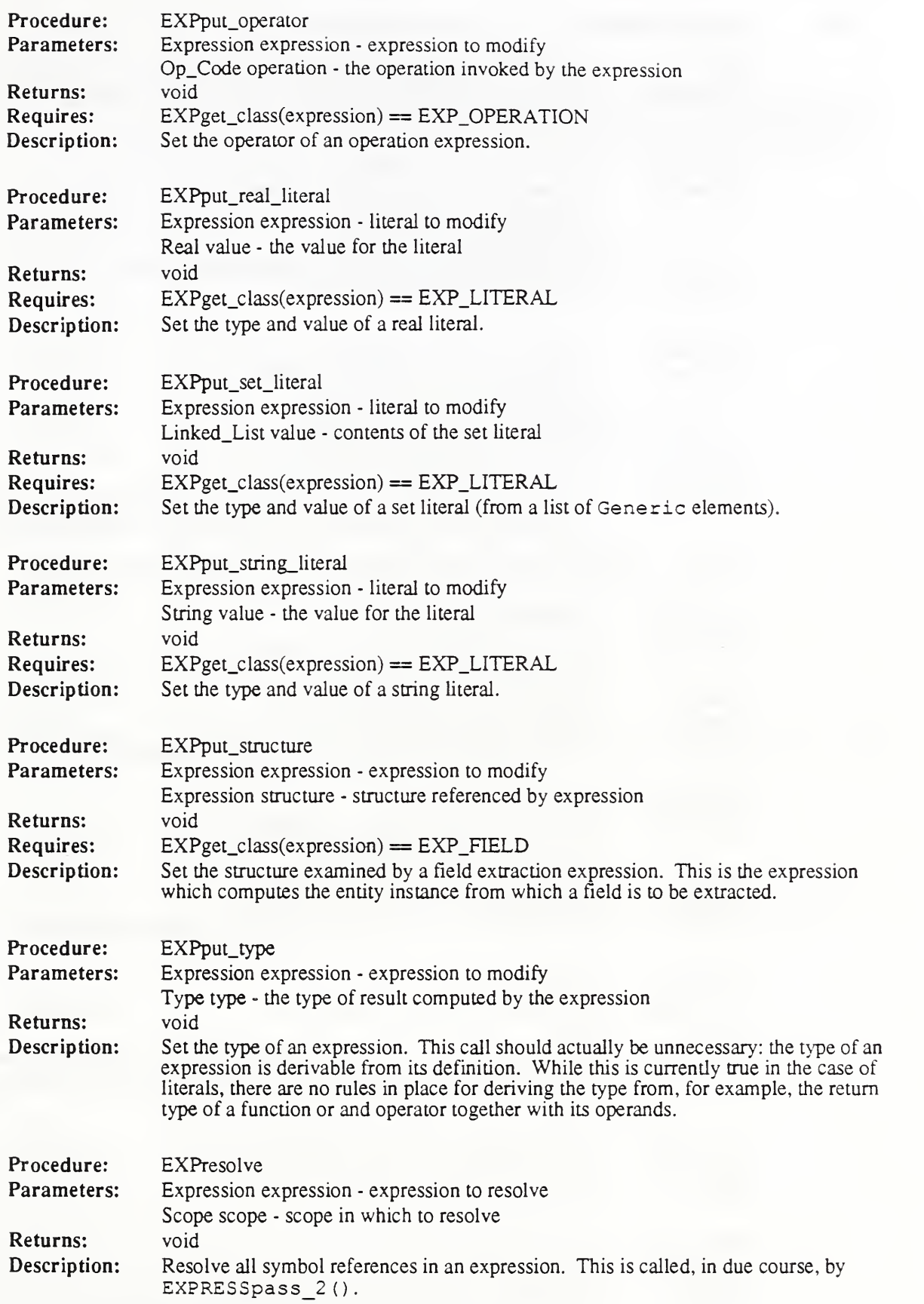

## 5.8 Loop Control

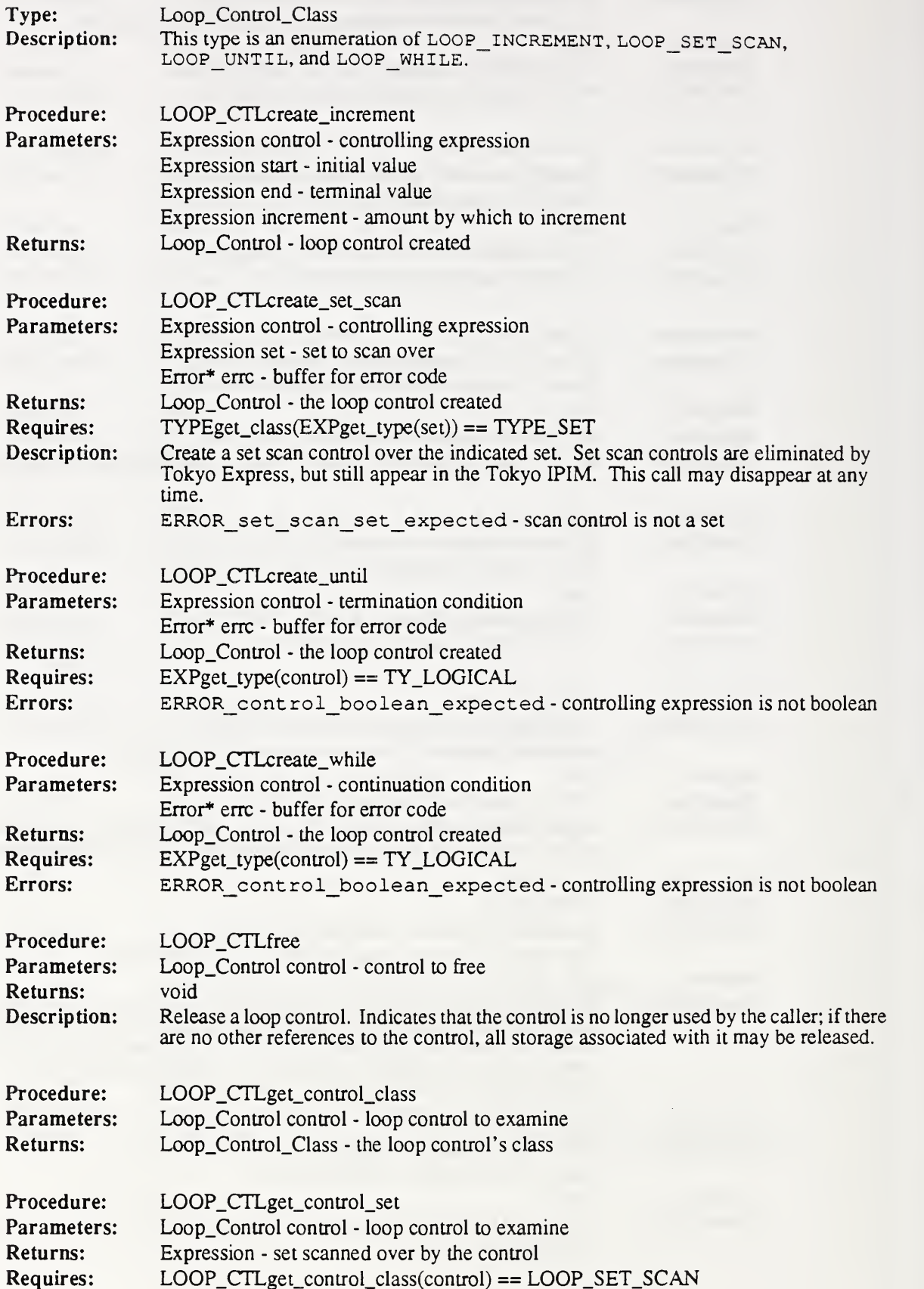

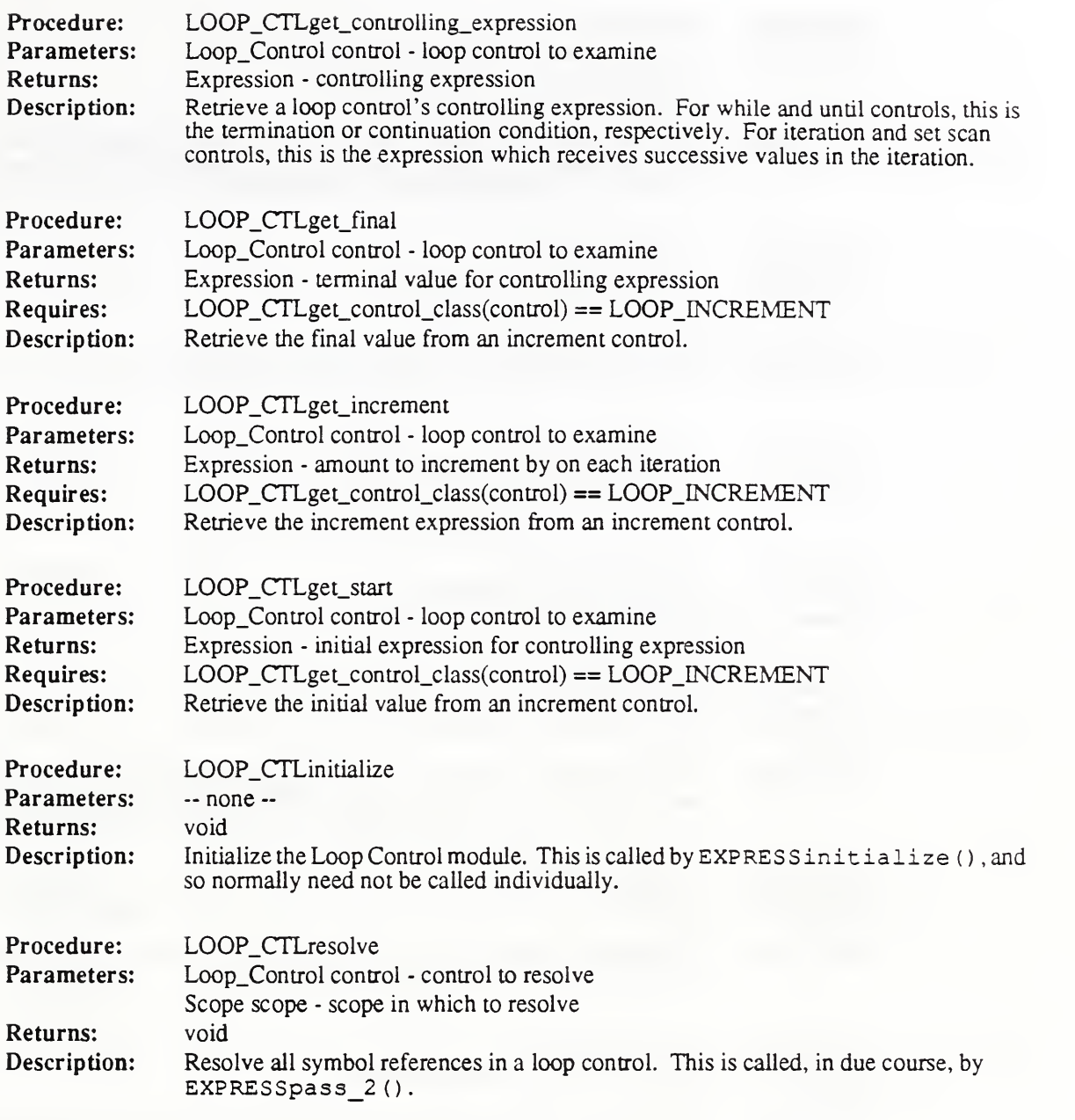

## 5.9 Schema

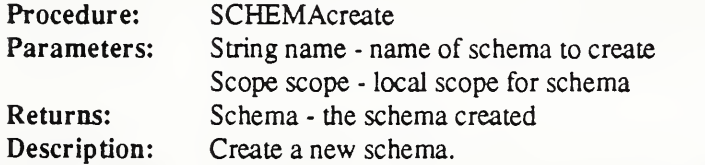

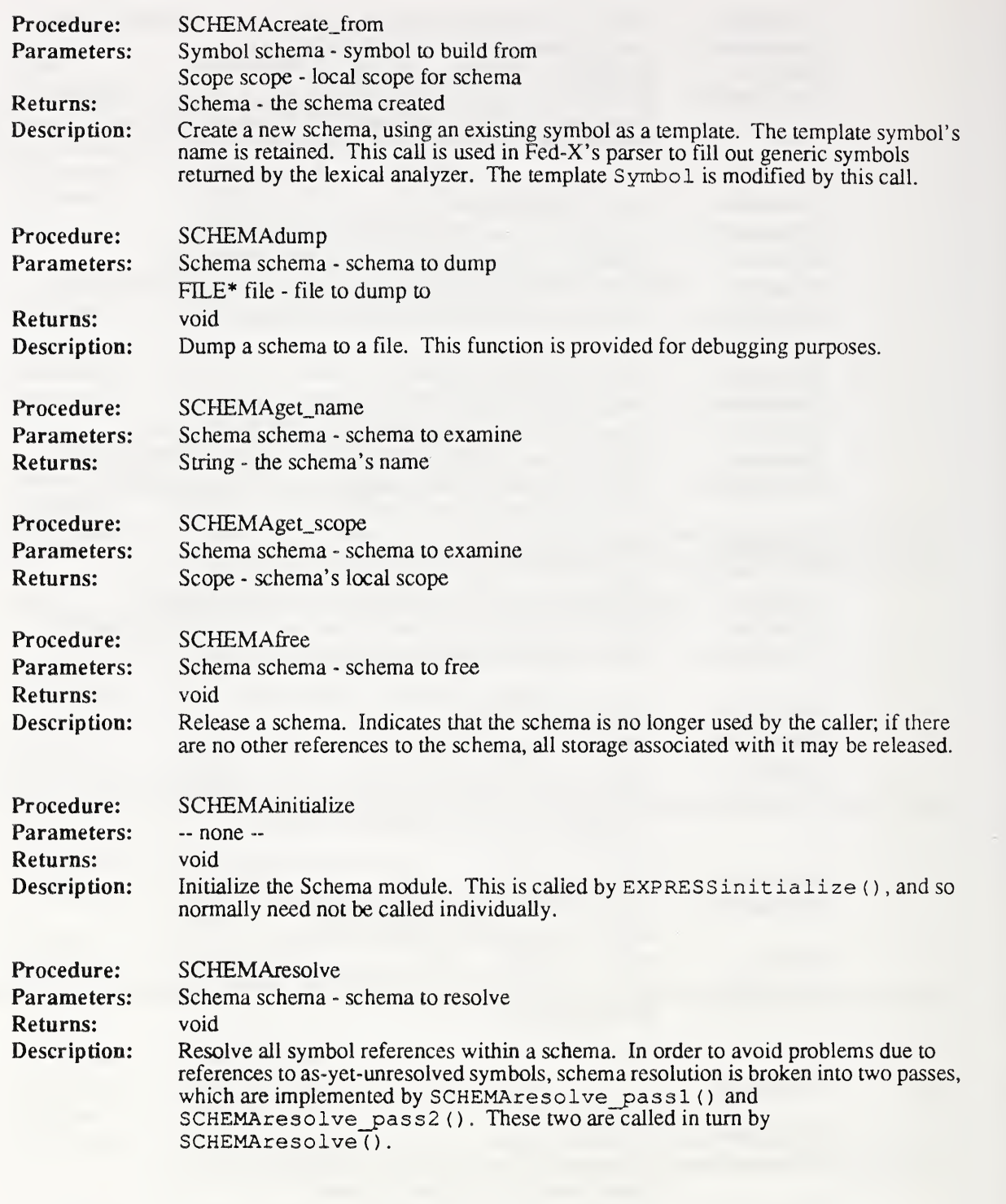

## 5.10 Scope

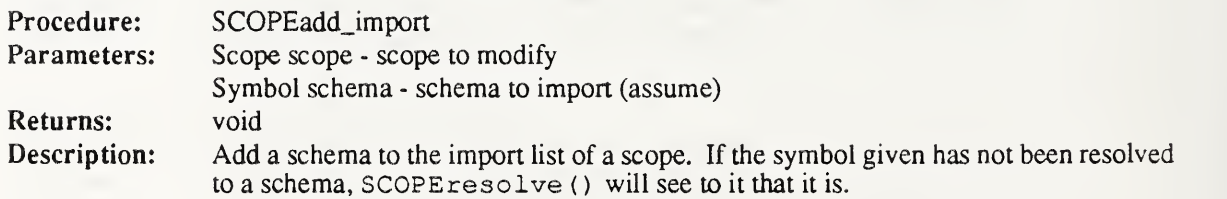

 $\ddot{\phantom{1}}$ 

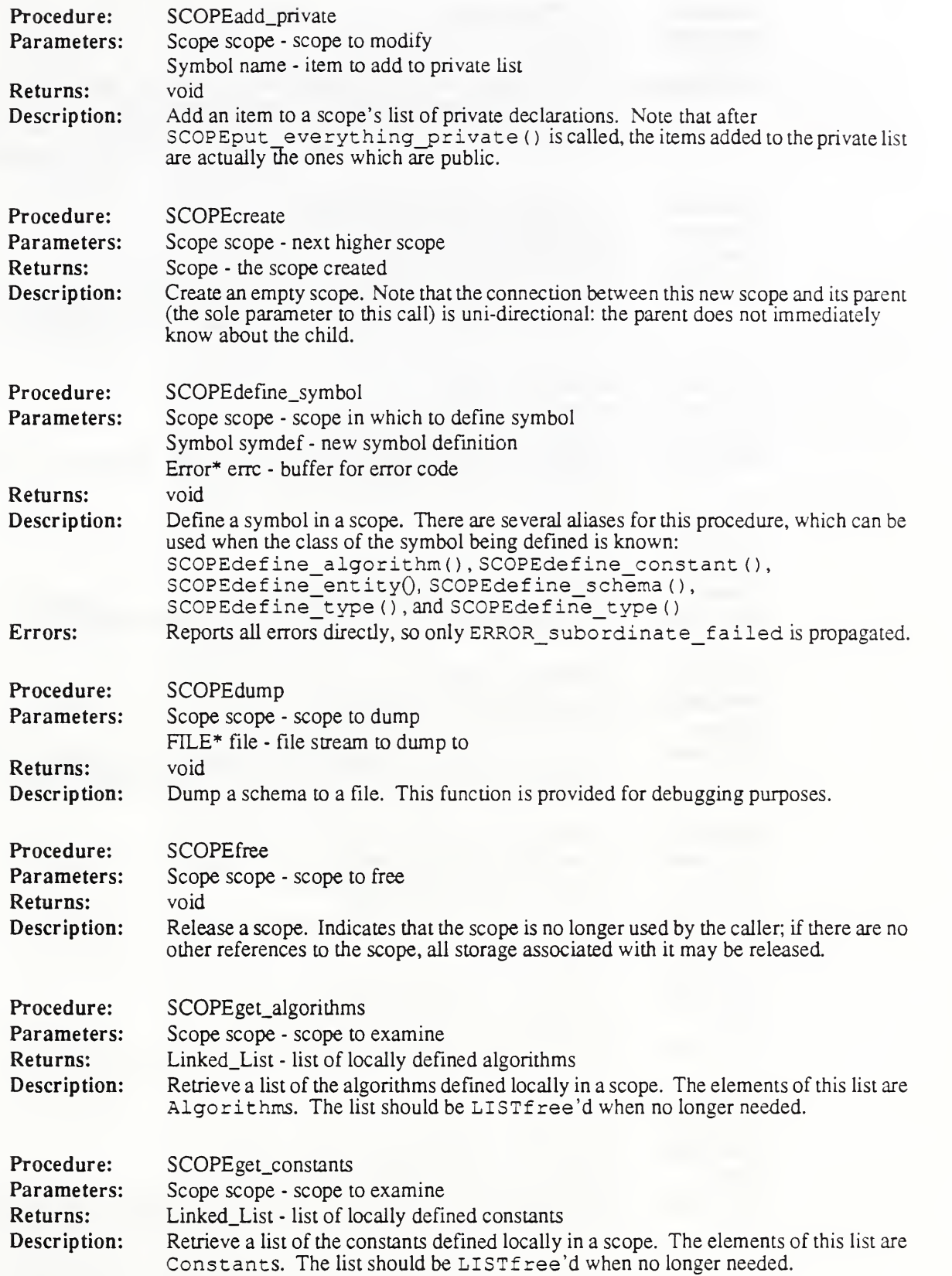

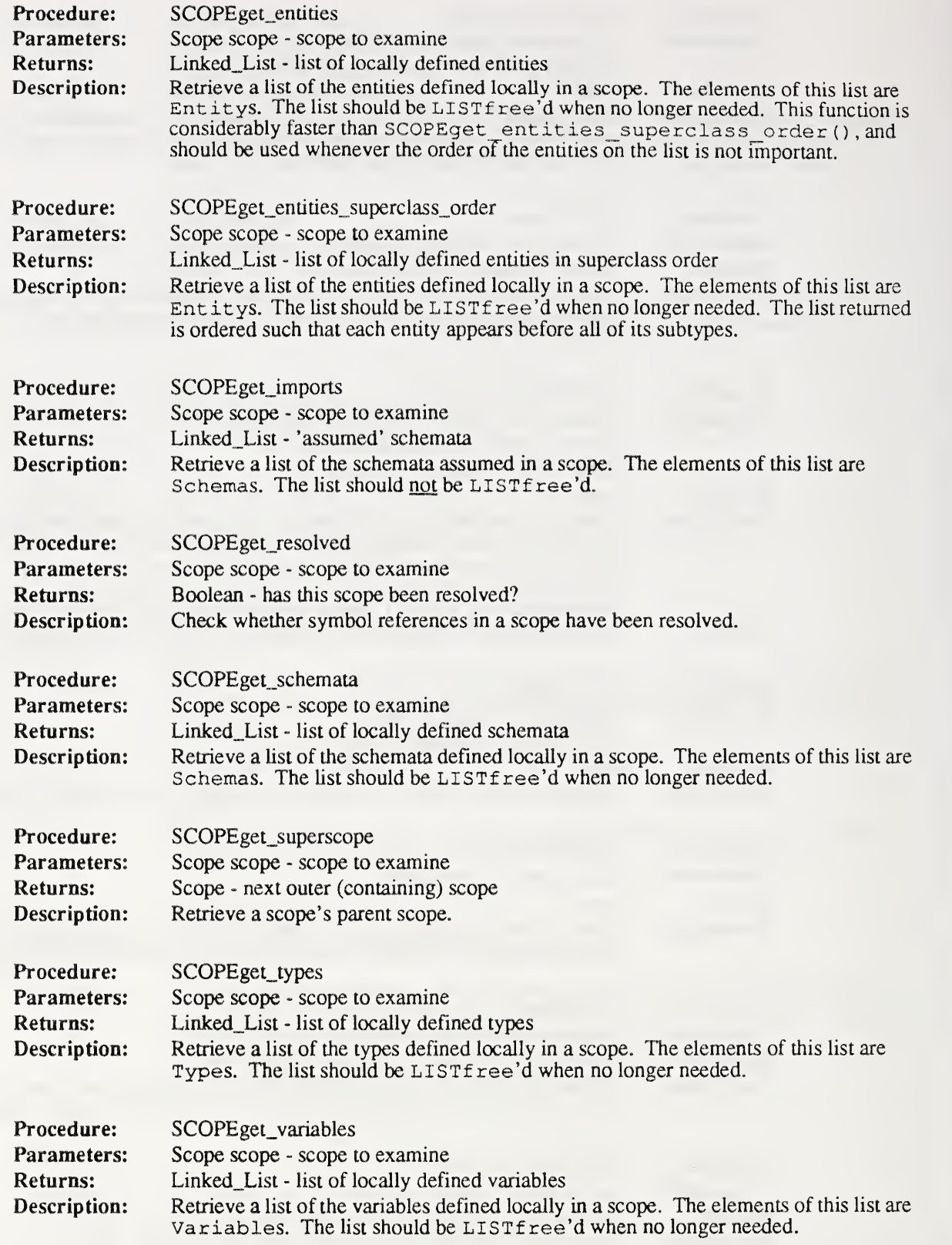

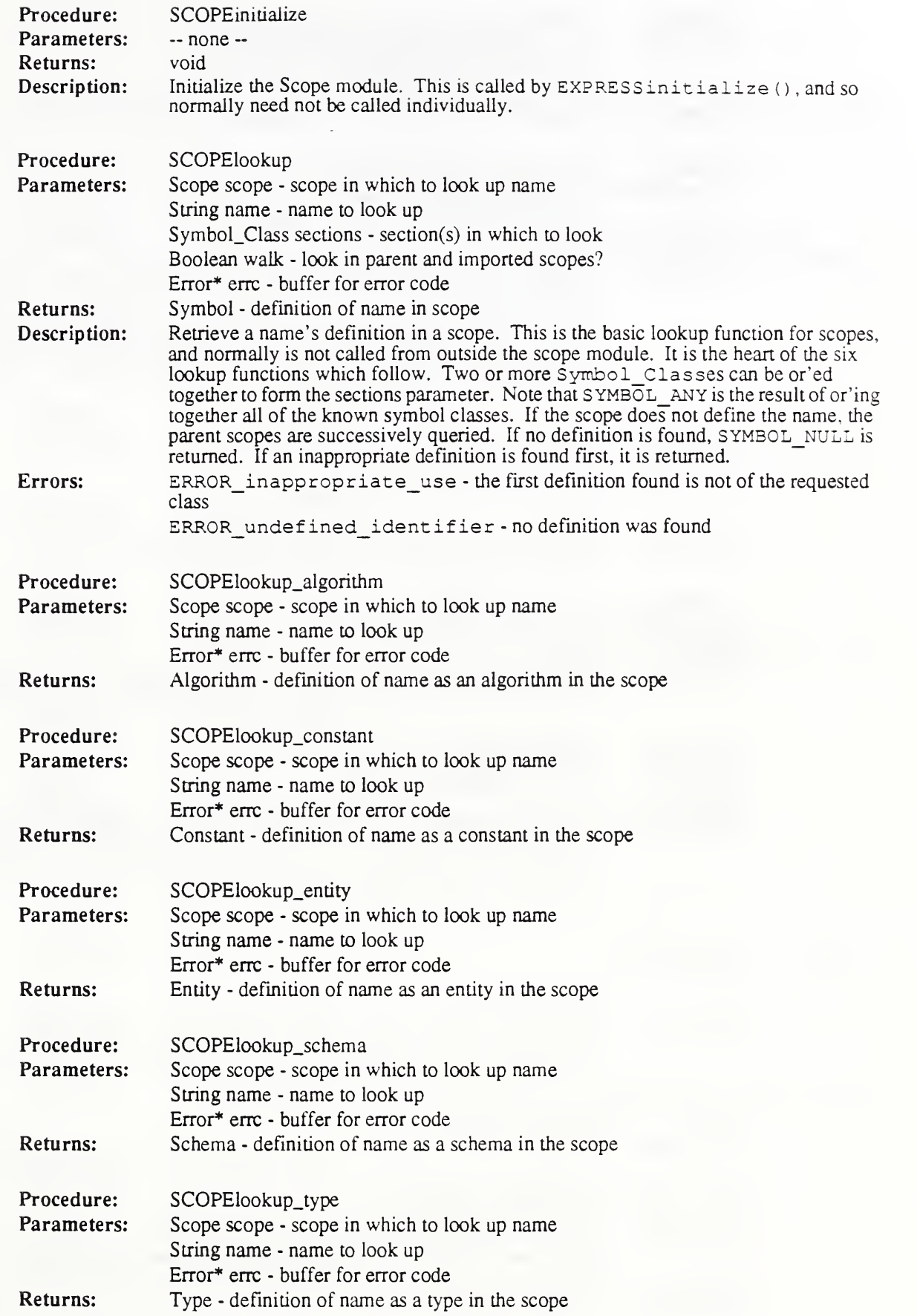

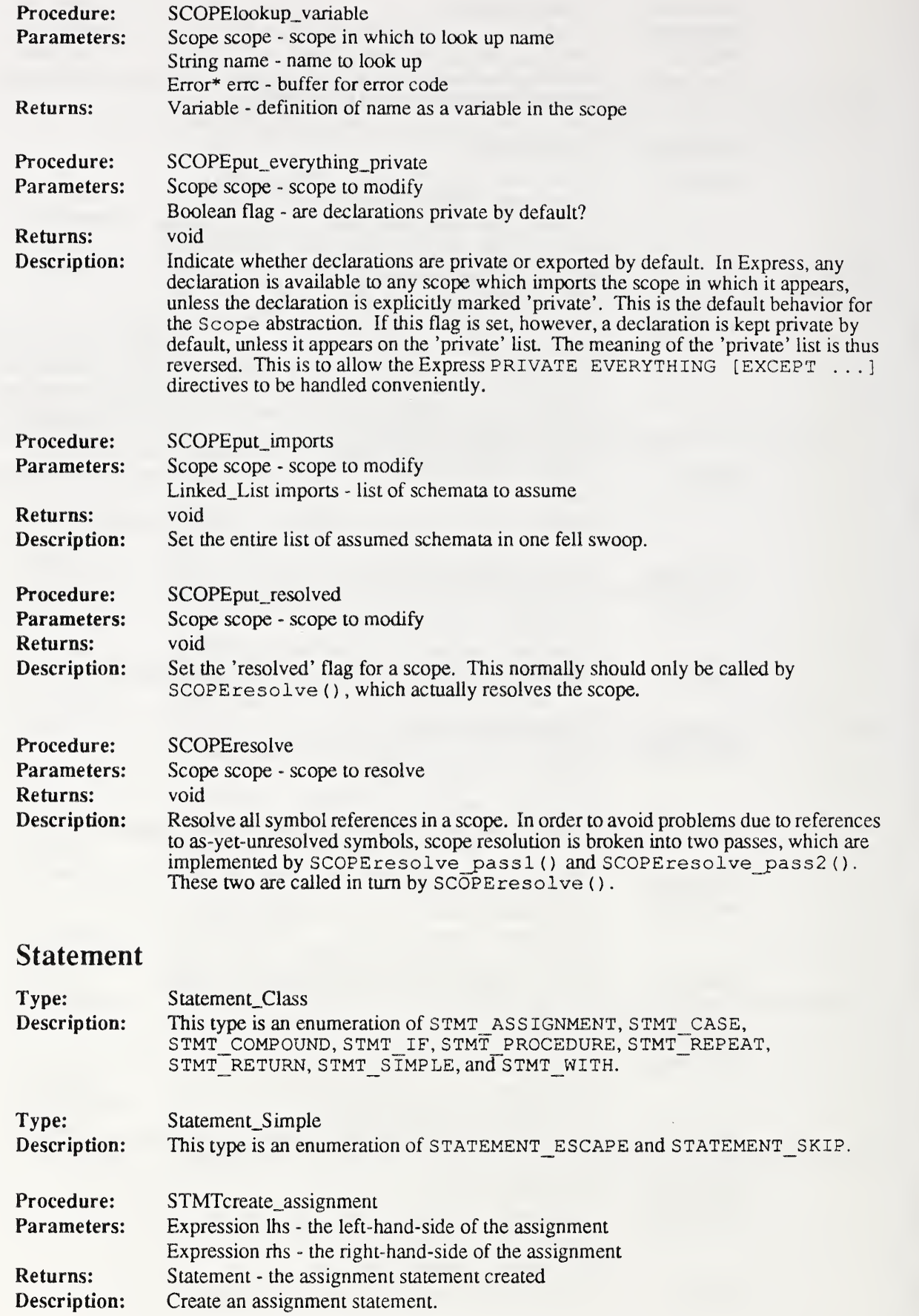

 $5.11$ 

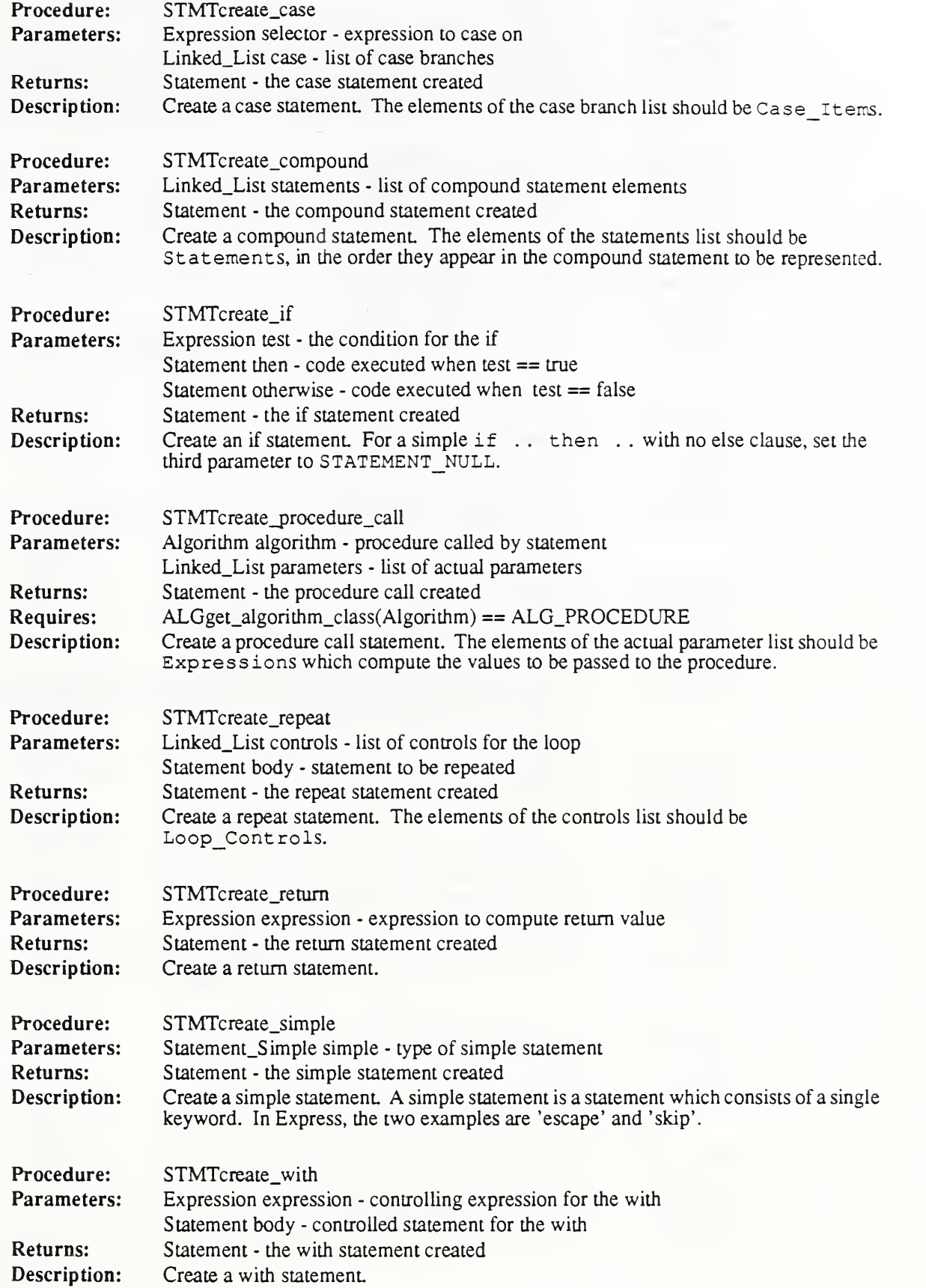

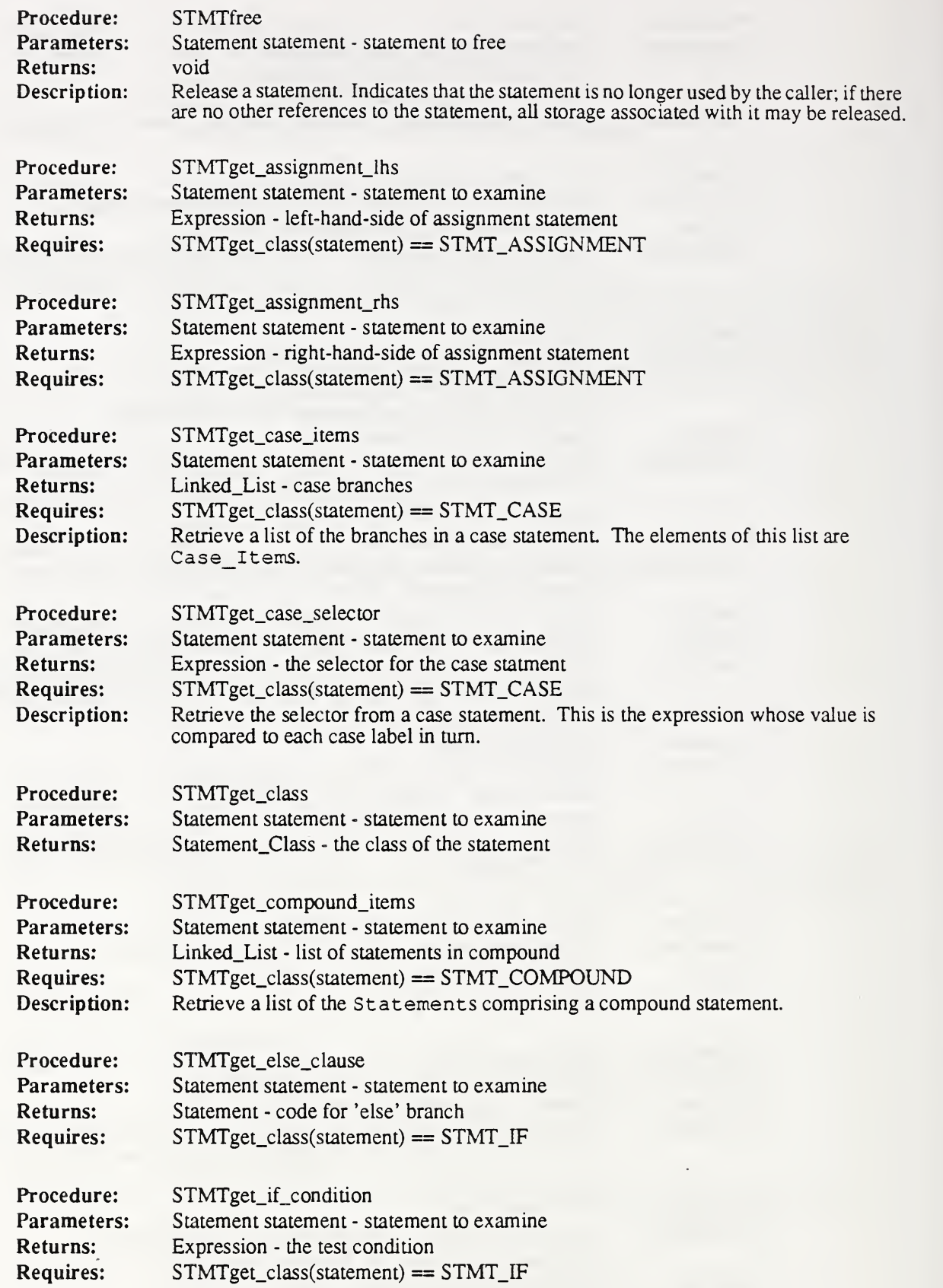

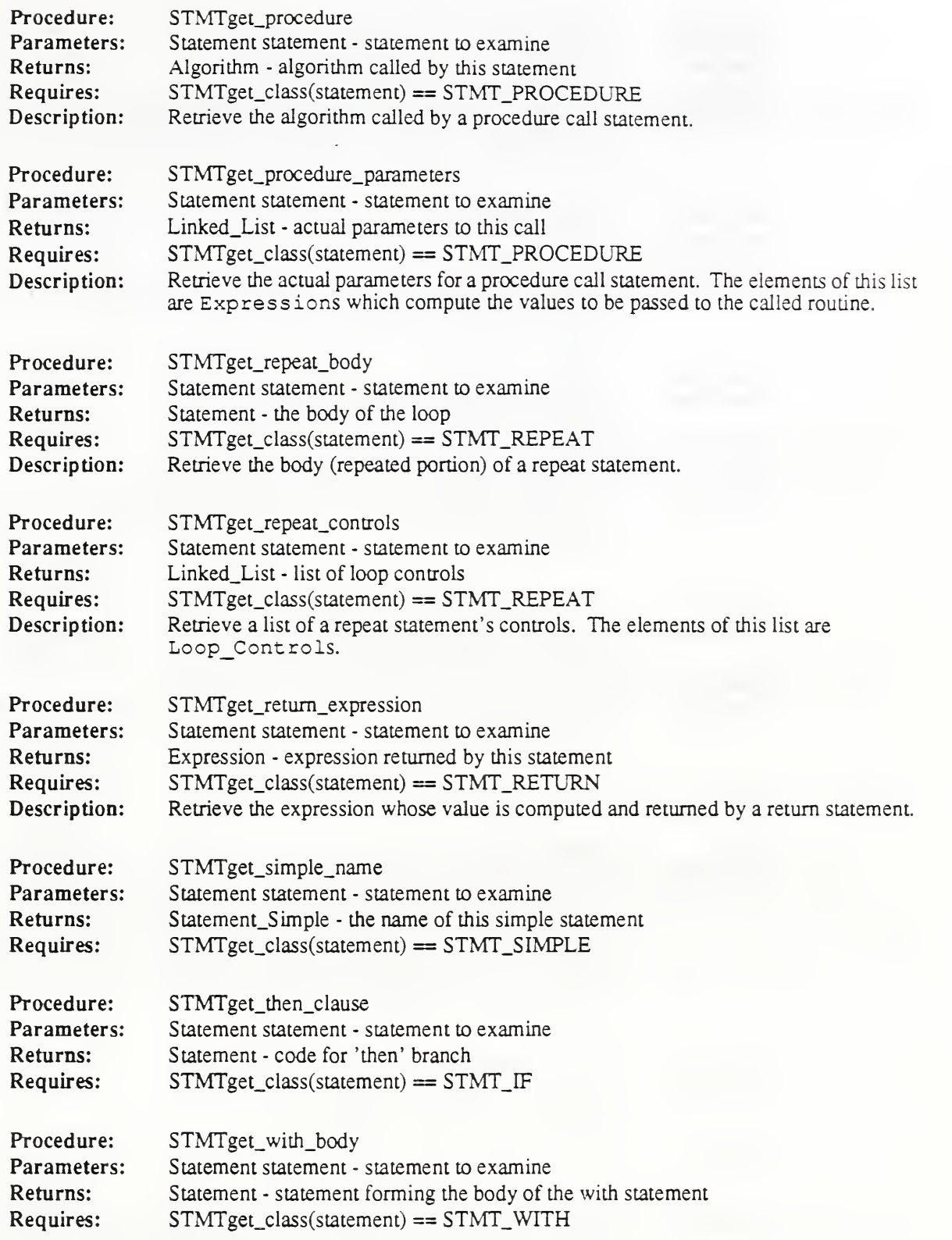

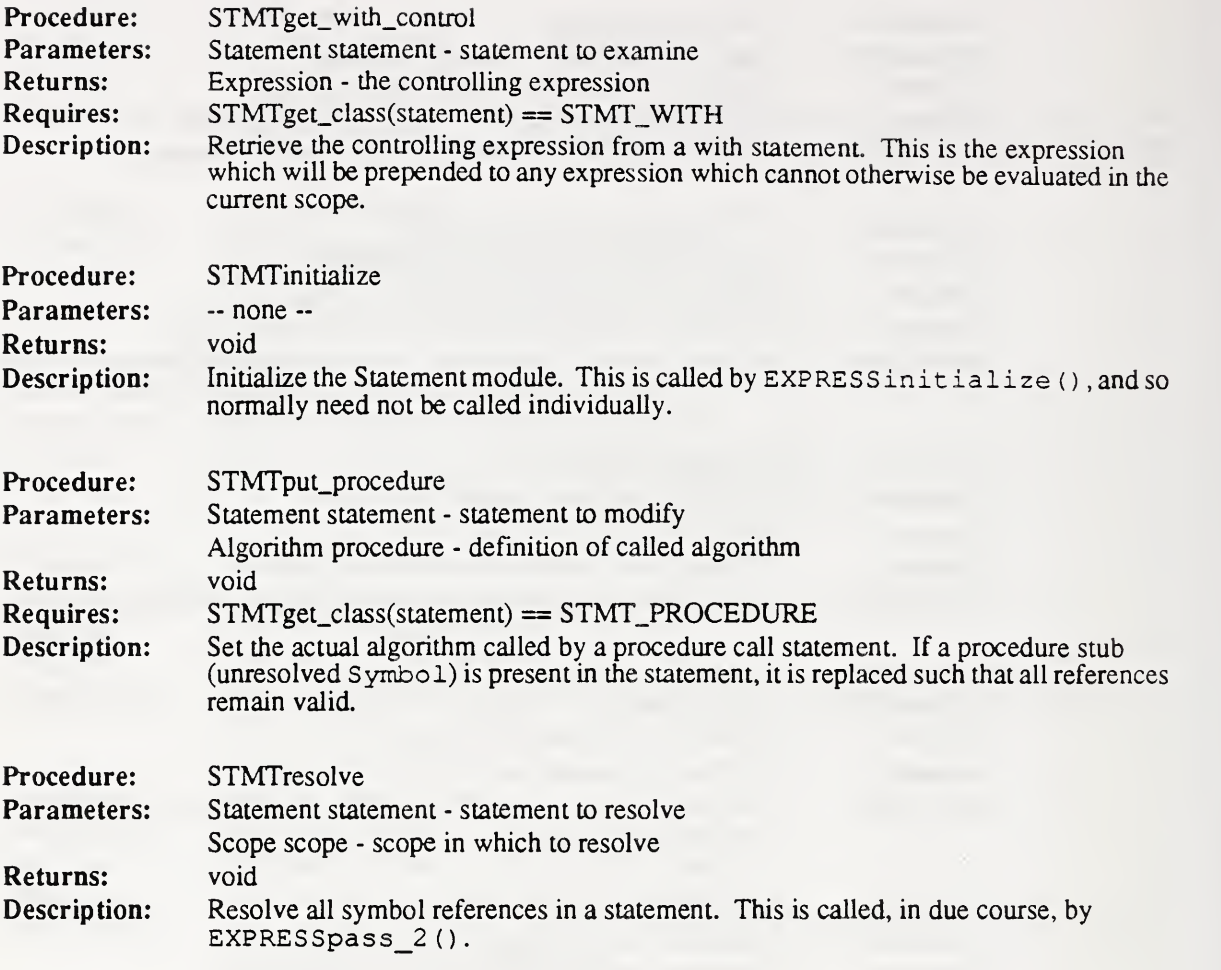

## 5.12 Symbol

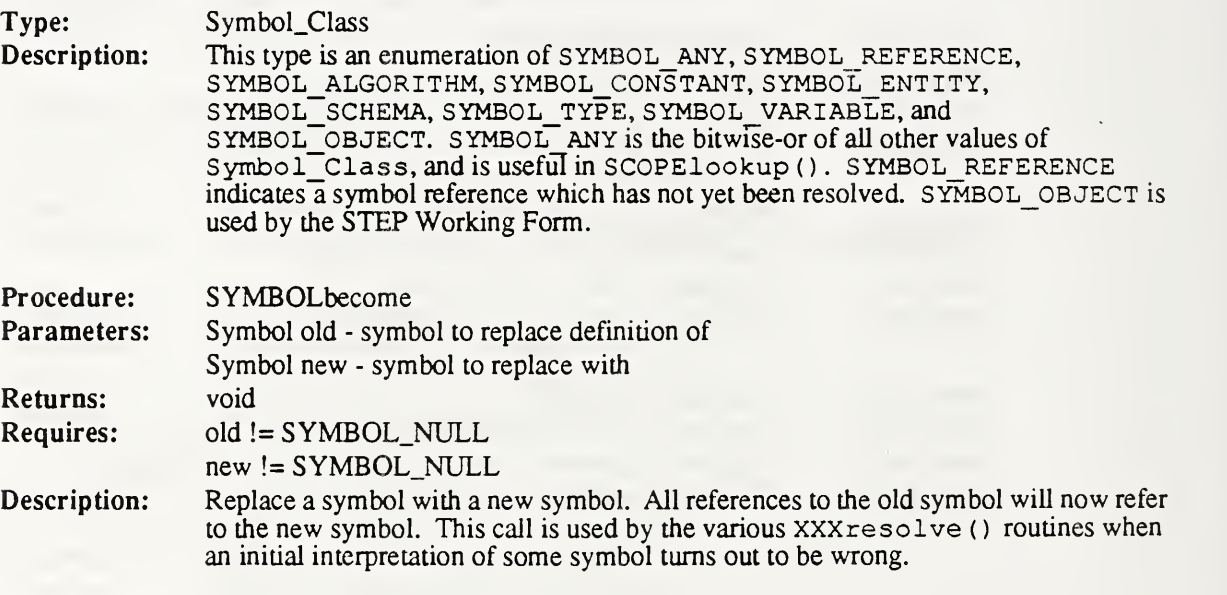

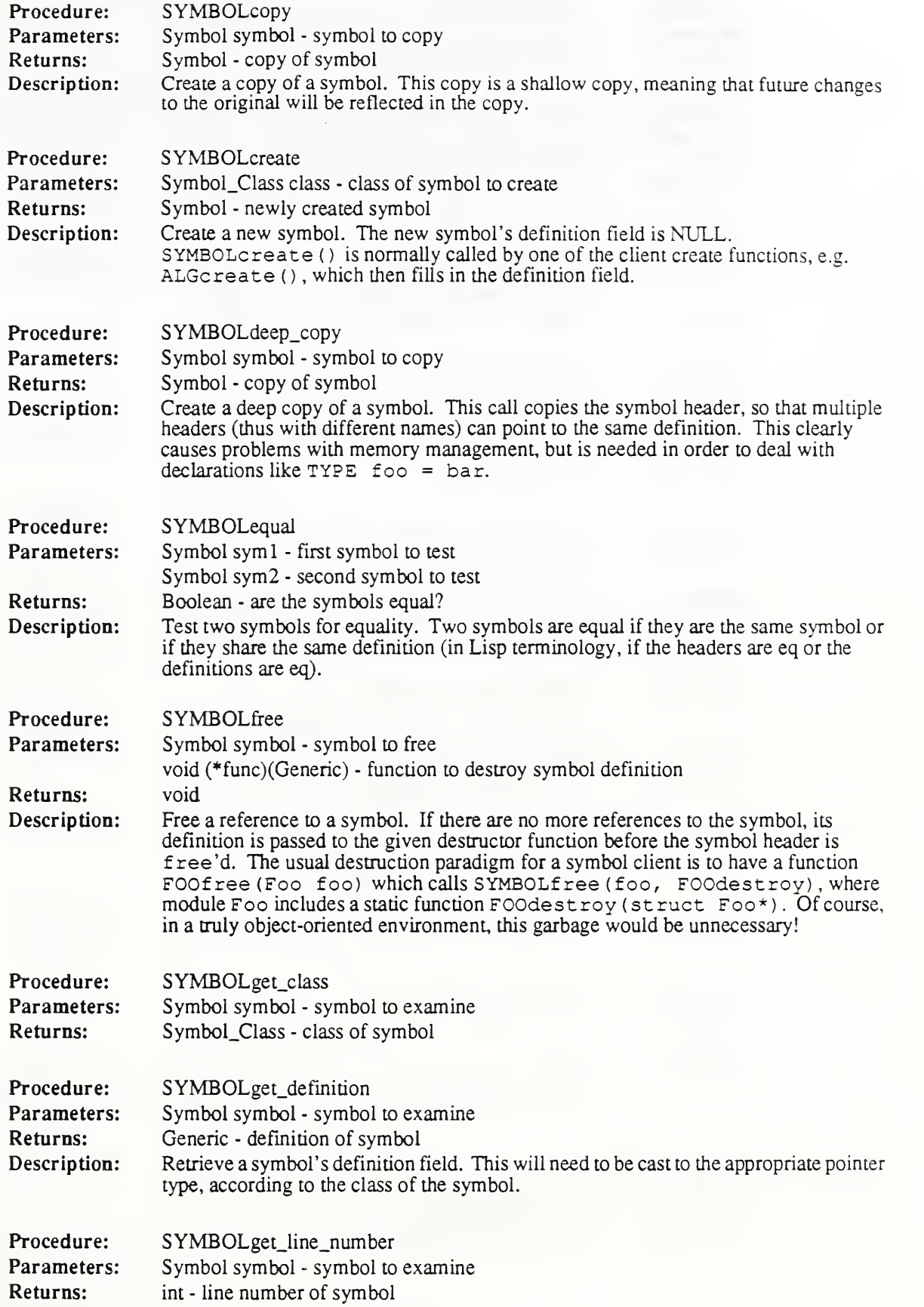

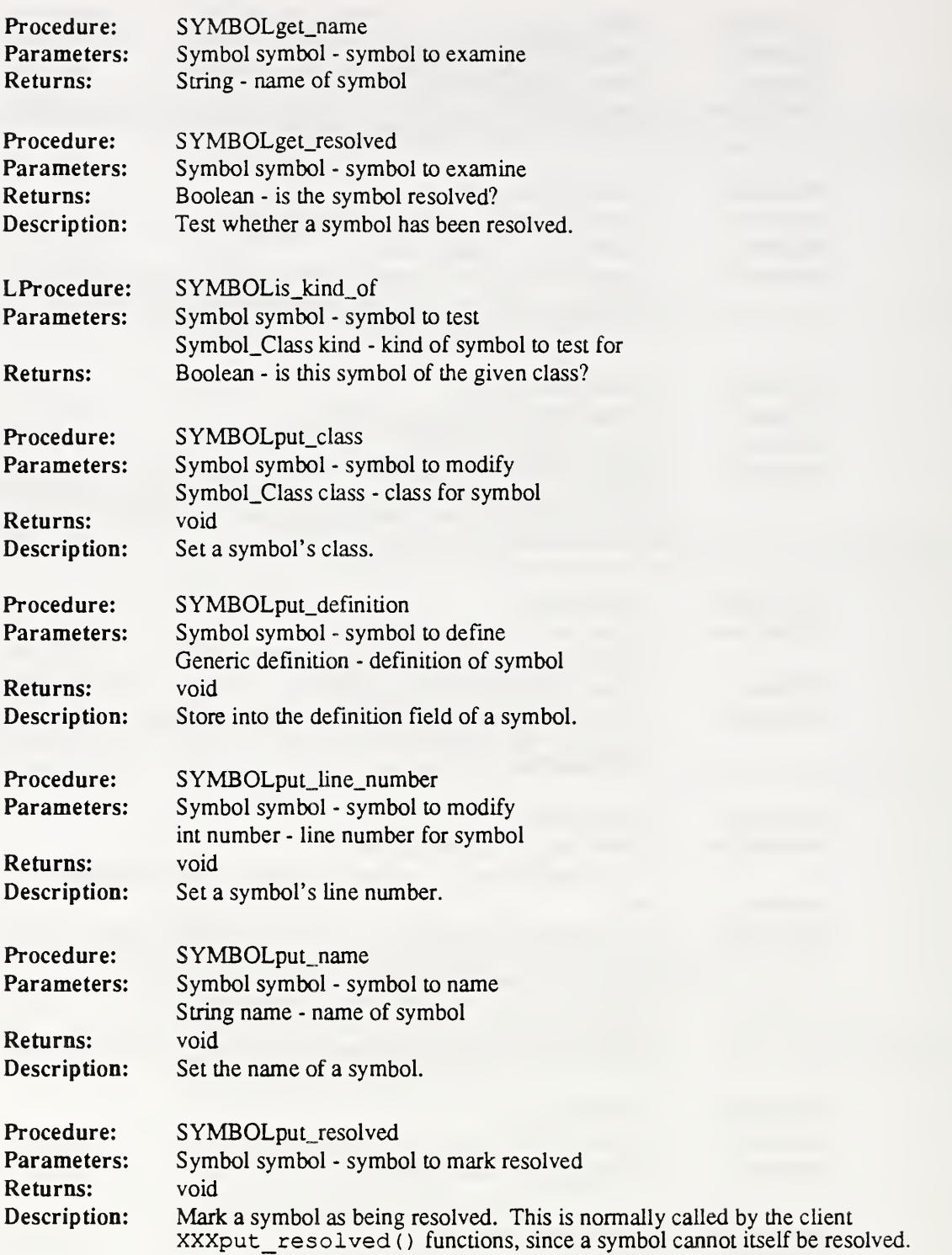

## 5.13 Type

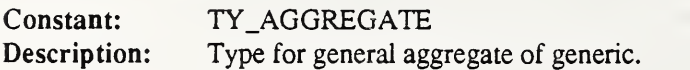

 $\mathcal{O}(\mathcal{O}(\log n))$ 

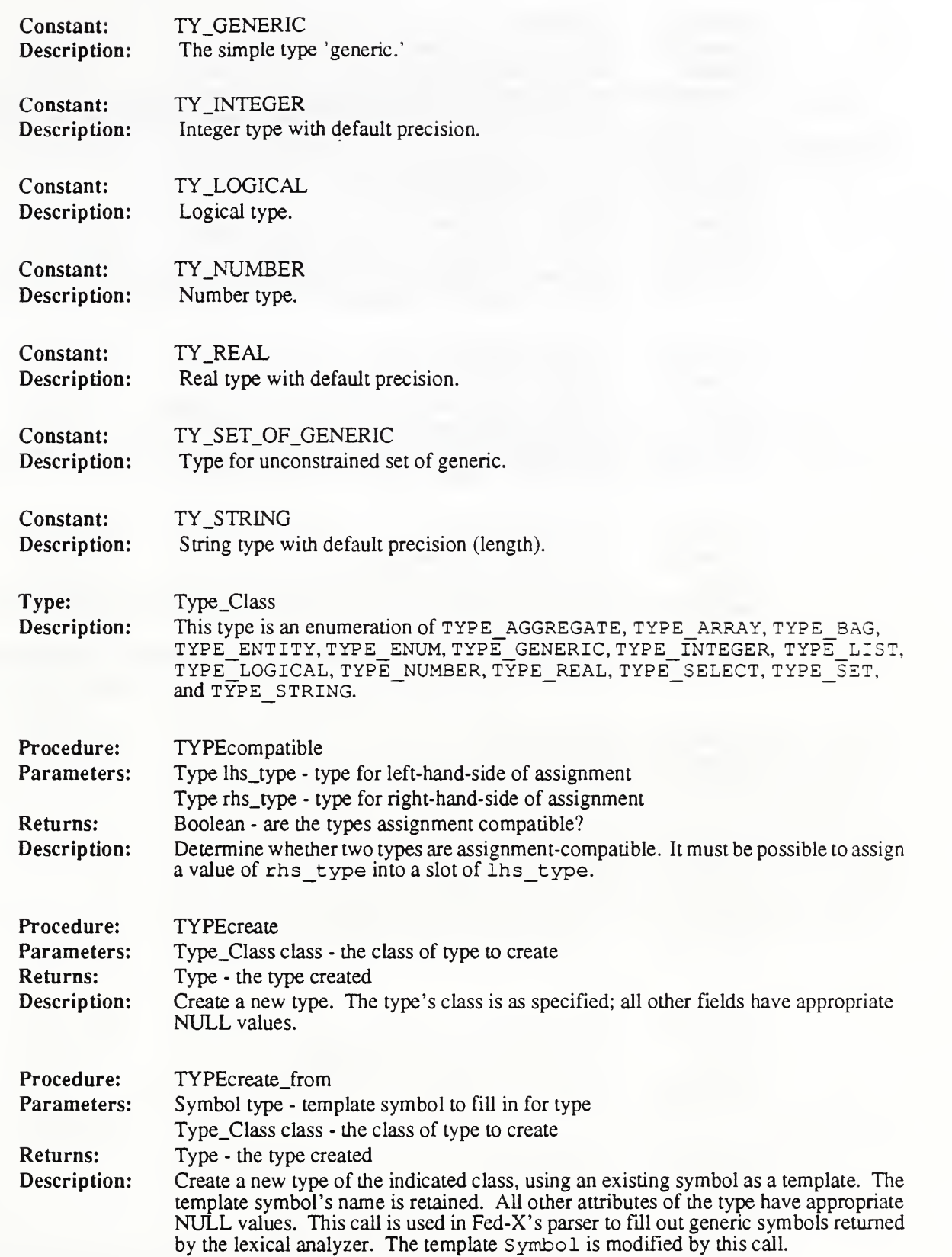

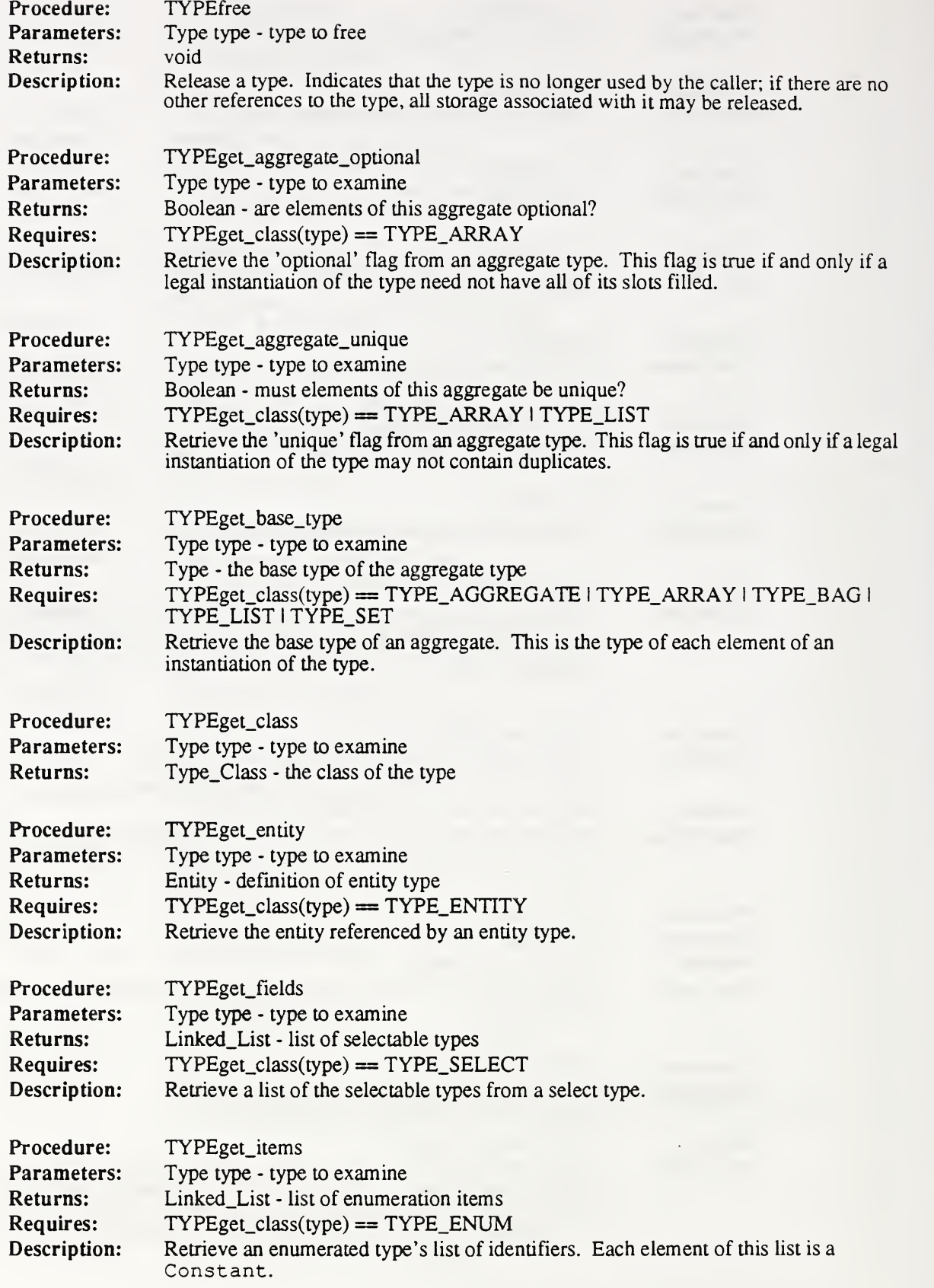

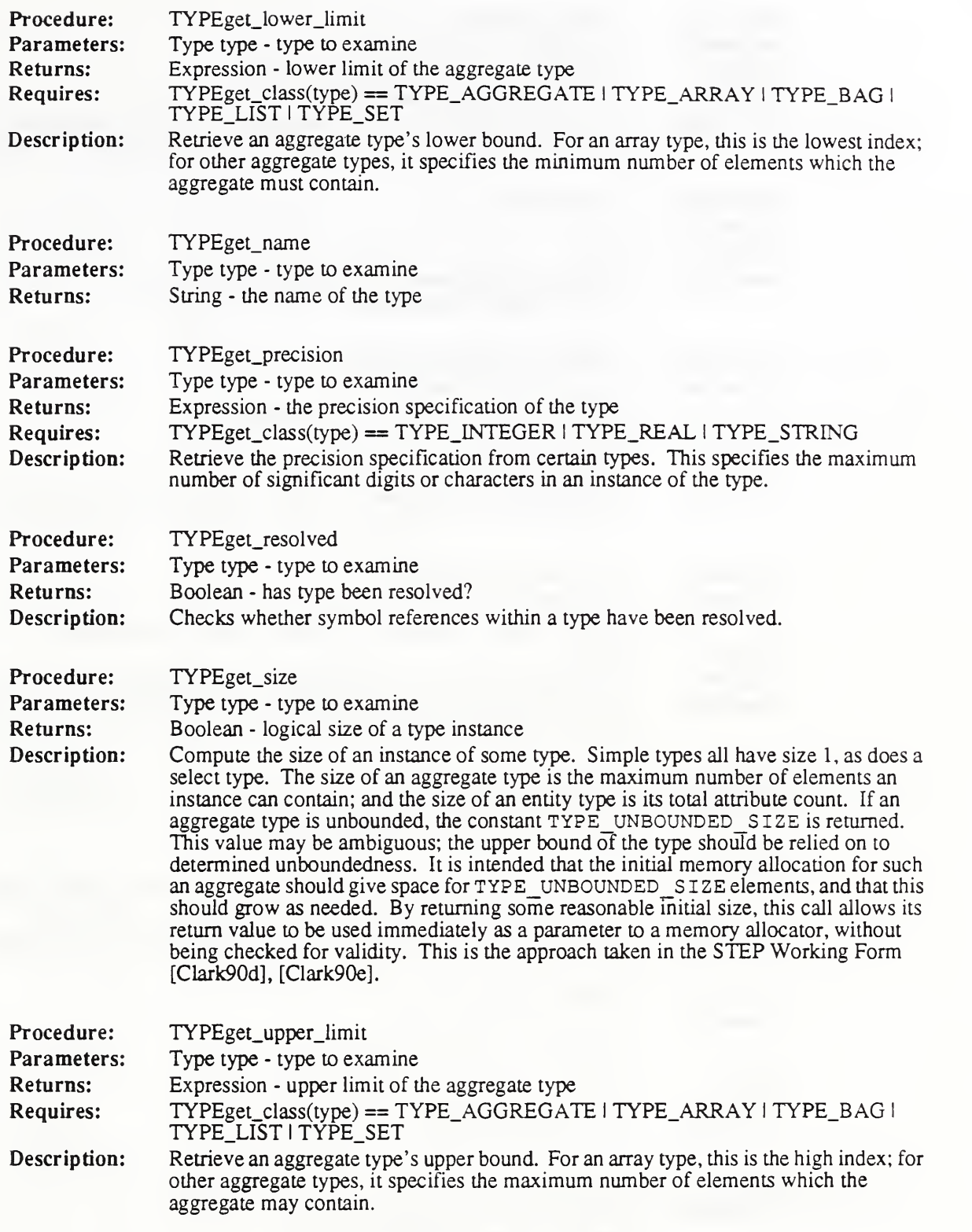

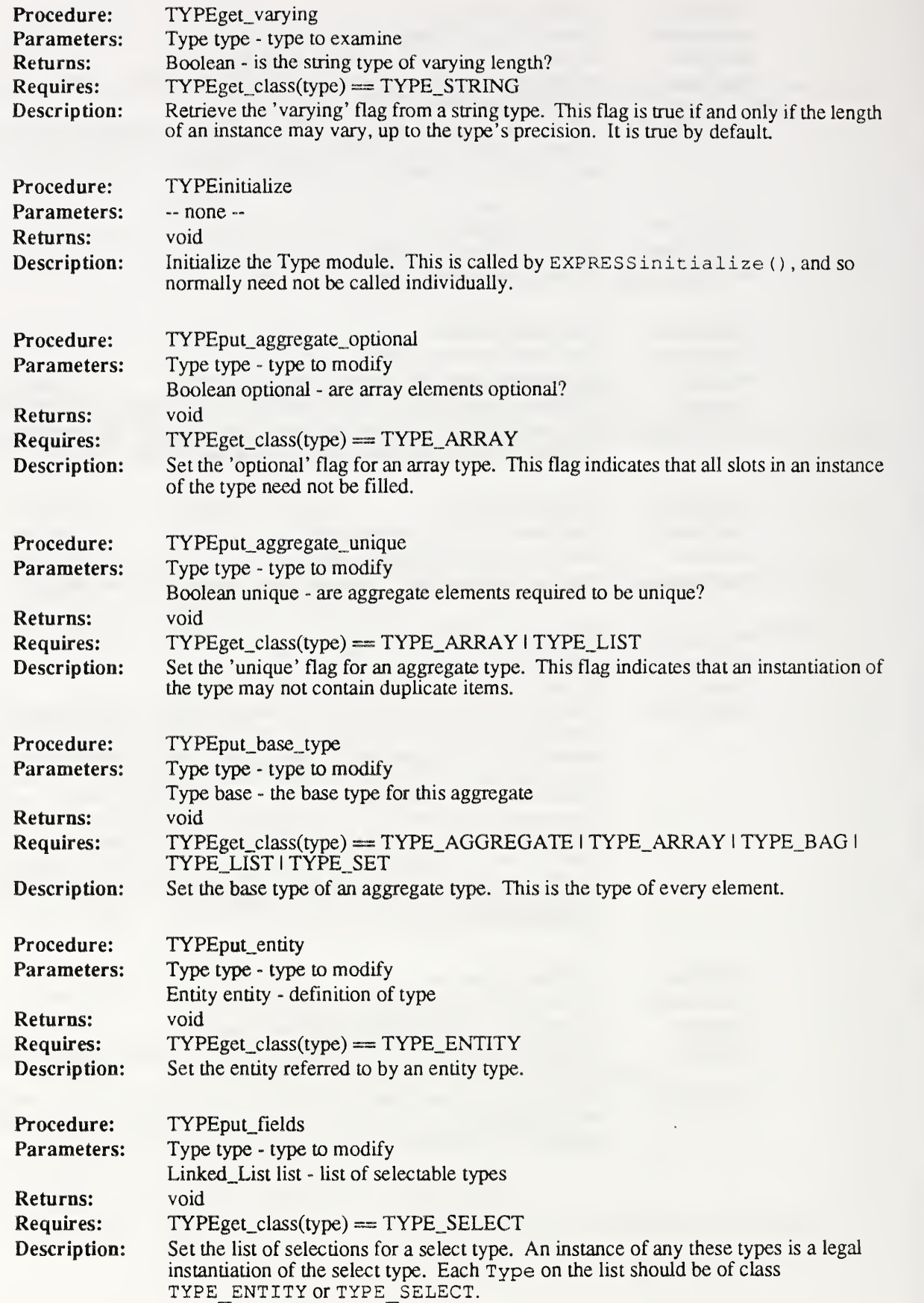

![](_page_48_Picture_690.jpeg)

![](_page_49_Picture_780.jpeg)

## 5.14 Variable

![](_page_49_Picture_781.jpeg)

![](_page_50_Picture_665.jpeg)

![](_page_51_Picture_639.jpeg)

## 6 Express Working Form Error Codes

The Error module, which is used to manipulate these error codes, is described in [Clark90c].

![](_page_51_Picture_640.jpeg)

![](_page_52_Picture_583.jpeg)

![](_page_53_Picture_559.jpeg)

![](_page_54_Picture_567.jpeg)

![](_page_55_Picture_326.jpeg)

## A References

![](_page_56_Picture_415.jpeg)

 $\sim$ 

![](_page_58_Picture_717.jpeg)

 $\bar{\lambda}$ 

![](_page_61_Picture_0.jpeg)